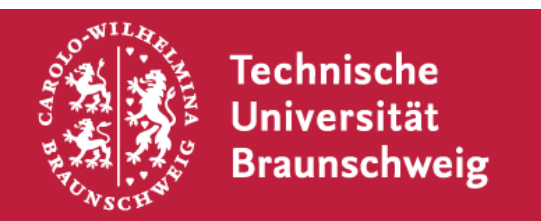

# Universal Scripting Interface for SystemC

#### Rolf Meyer, E.I.S., TU Braunschweig

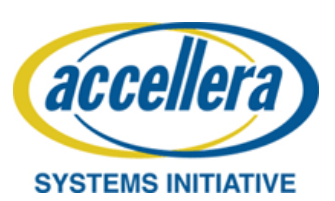

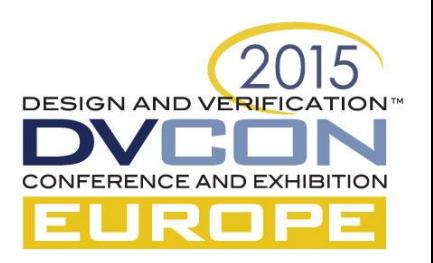

### SoCRocket TLM Models

All models developed with RTL equivalents as blueprint

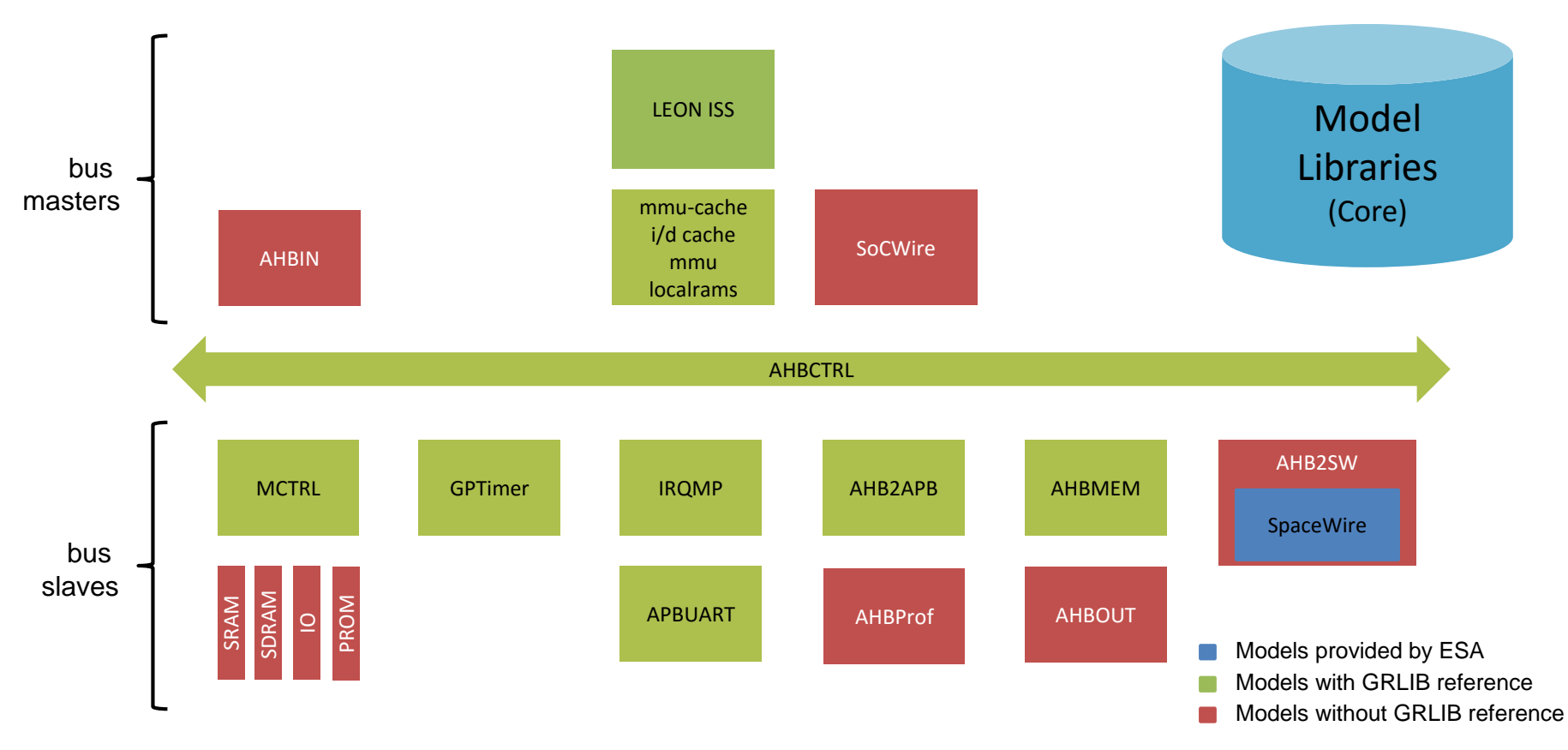

- Models available in loosely timed (LT), and approximately timed (AT) flavor of TLM2.0.
- **FSA Reference TLM Platform**

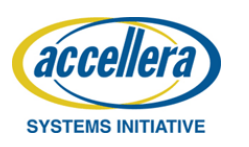

**DESIGN AND VERIFIC** 

#### SoCRocket - The building blocks

SoCRocket is more than a model library

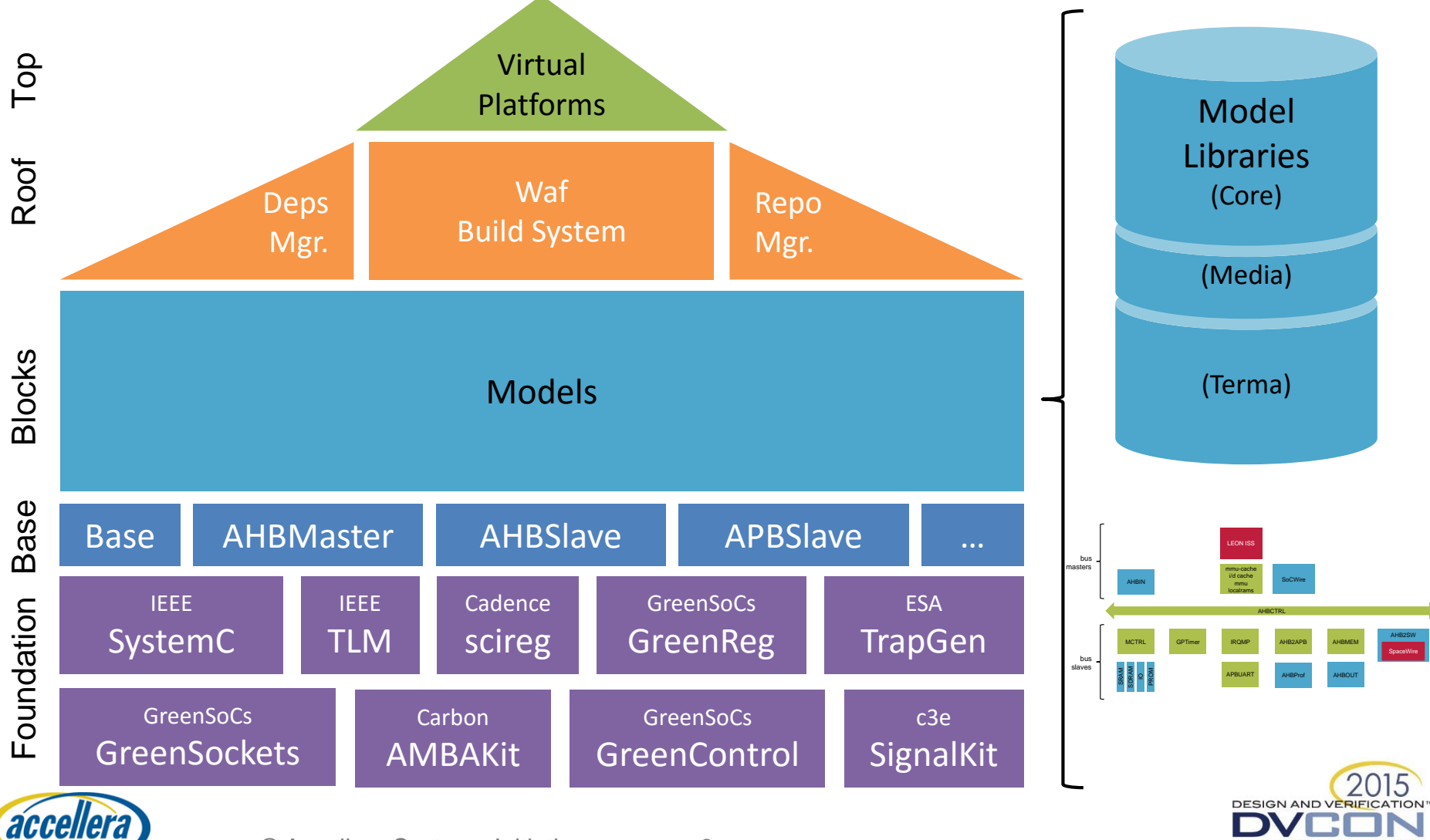

© Accellera Systems Initiative 3

**SYSTEMS INITIATIVE** 

#### Desired Features

- Automating procedures
- Configuring simulation parameters
- Access runtime simulation information
- Easy testing integration
- Interactive introspection

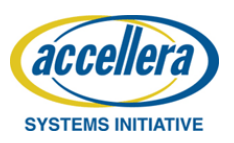

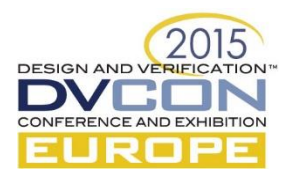

#### Desired Features

- Automating procedures
- Configuring simulation parameters
- Access runtime simulation information
- Easy testing integration
- Interactive introspection

#### **Perfect tasks for scripting languages**

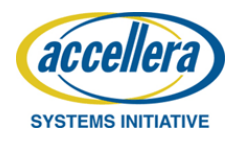

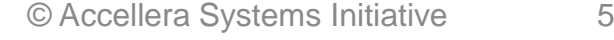

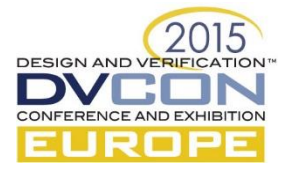

# Scripting Language

- Defining variables/option values
- Recording/executing command sequences
- Capturing output results
- Branching and looping
- Importing and exporting options and
- Bridging the gaps to other abstraction levels

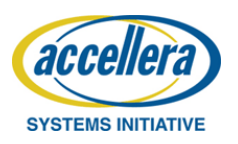

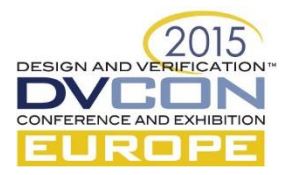

#### Available simulators

- Accellera SystemC
- ALDEC Riviera-PRO  $\rightarrow$  TCL
- Cadence ncsim  $\rightarrow$  TCL
- Mentor Graphics QuestaSim  $\rightarrow$  TCL
- Synopsys Platform Architect  $\rightarrow$  TCL

• The choice depends on the problem/programmer

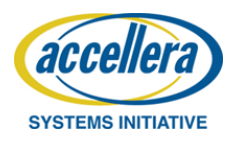

• …

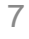

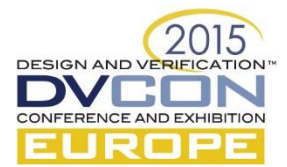

# Scripting in EDA/SystemC

Most common: TCL

- Command oriented (Shell like)
- No native OOP
- Therefore not the best user experience

Scripting support in Accellera SystemC

- No integrated language
- Different approaches available

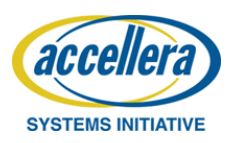

# Scripting languages for SystemC

Existing implementations

- TCL
- SystemLua  $\rightarrow$  focused on configuration
- GreenScript  $\rightarrow$  focused on abstract modeling

Desired implementation

- depends on the problem/programmer
- we propose Python for its usability

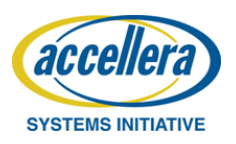

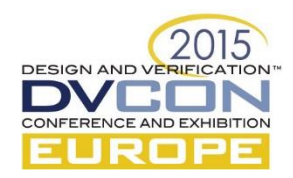

#### Common SystemC APIs

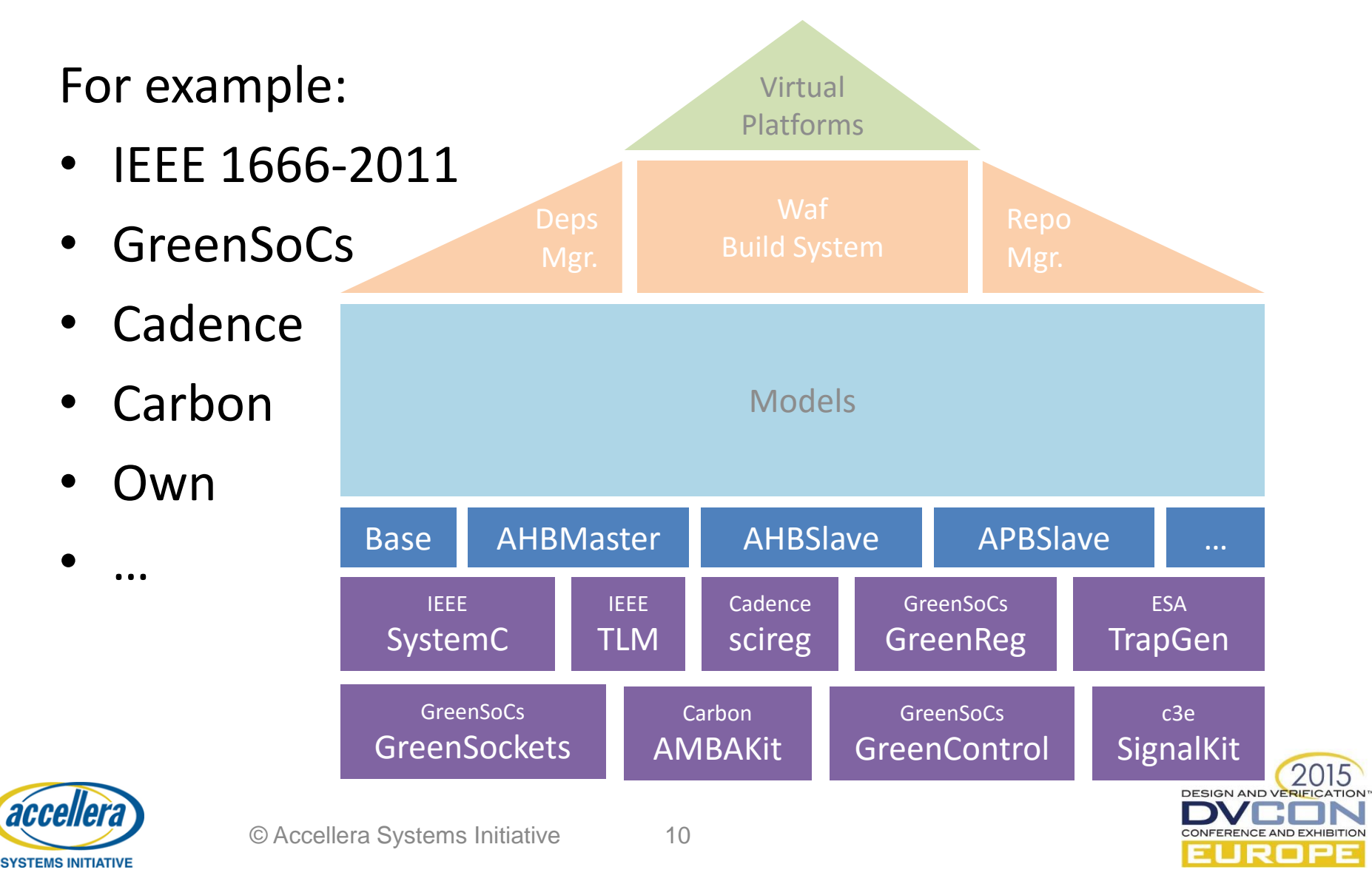

#### Additional requirements

- Available in multiple Simulators
- Language independent
- Same/similar APIs as in SystemC/C++

• Addressable via hierarchical module name

top.obj.reg

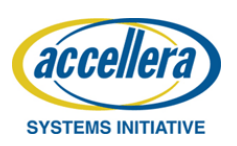

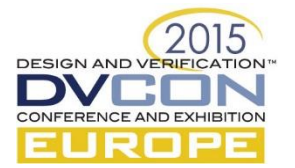

#### Environment

#### Scripting Interface

#### Interface Delegation

#### Hardware Platform (SystemC/C++)

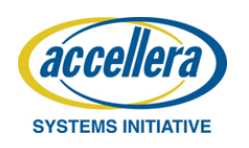

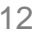

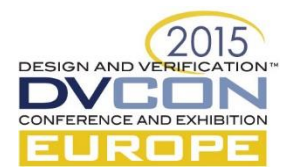

#### Environment

#### Scripting Interface

#### Interface Delegation

Delegation Kernel

sc\_object

SystemC hierarchy

Plug-in (Util) API  $C++$ 

Hardware Platform (SystemC/C++)

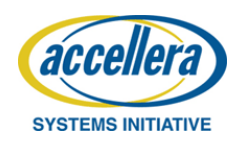

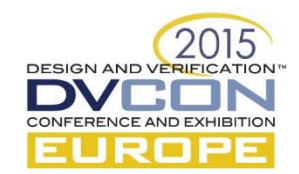

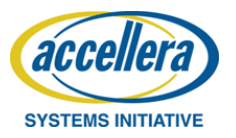

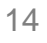

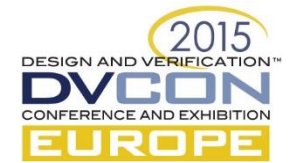

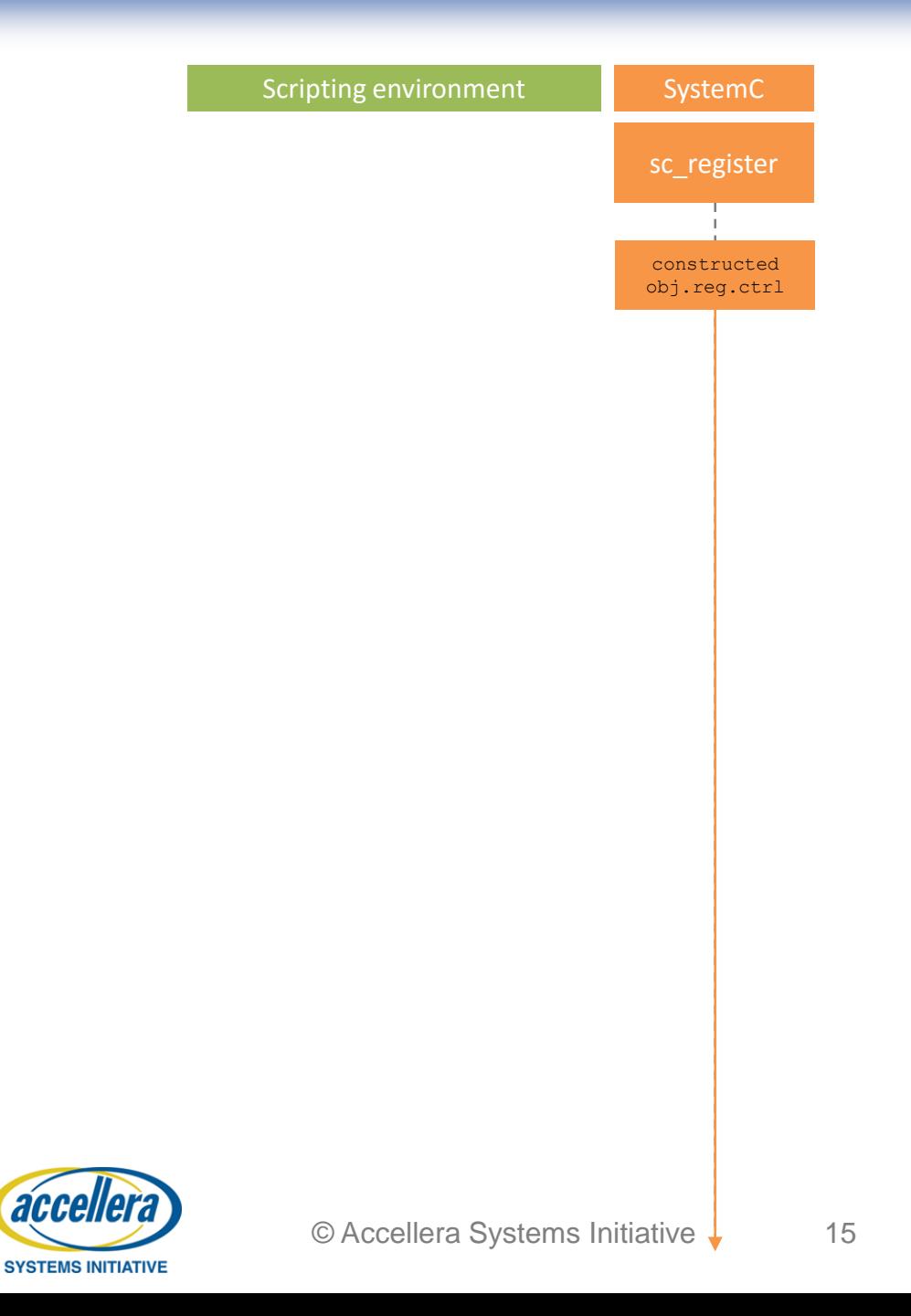

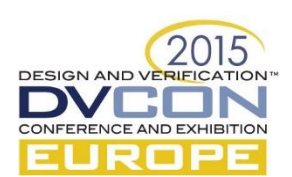

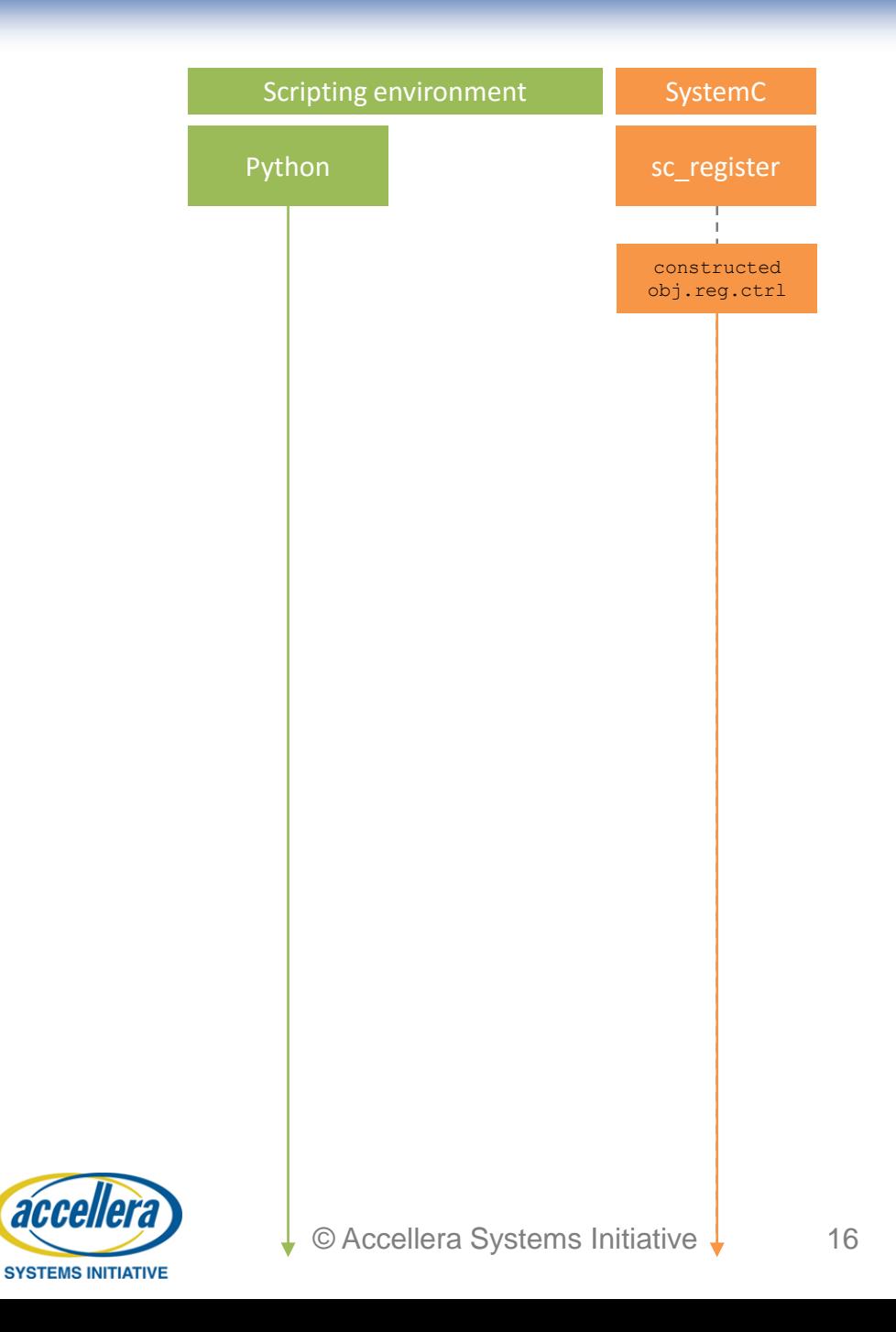

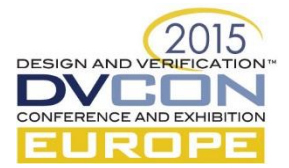

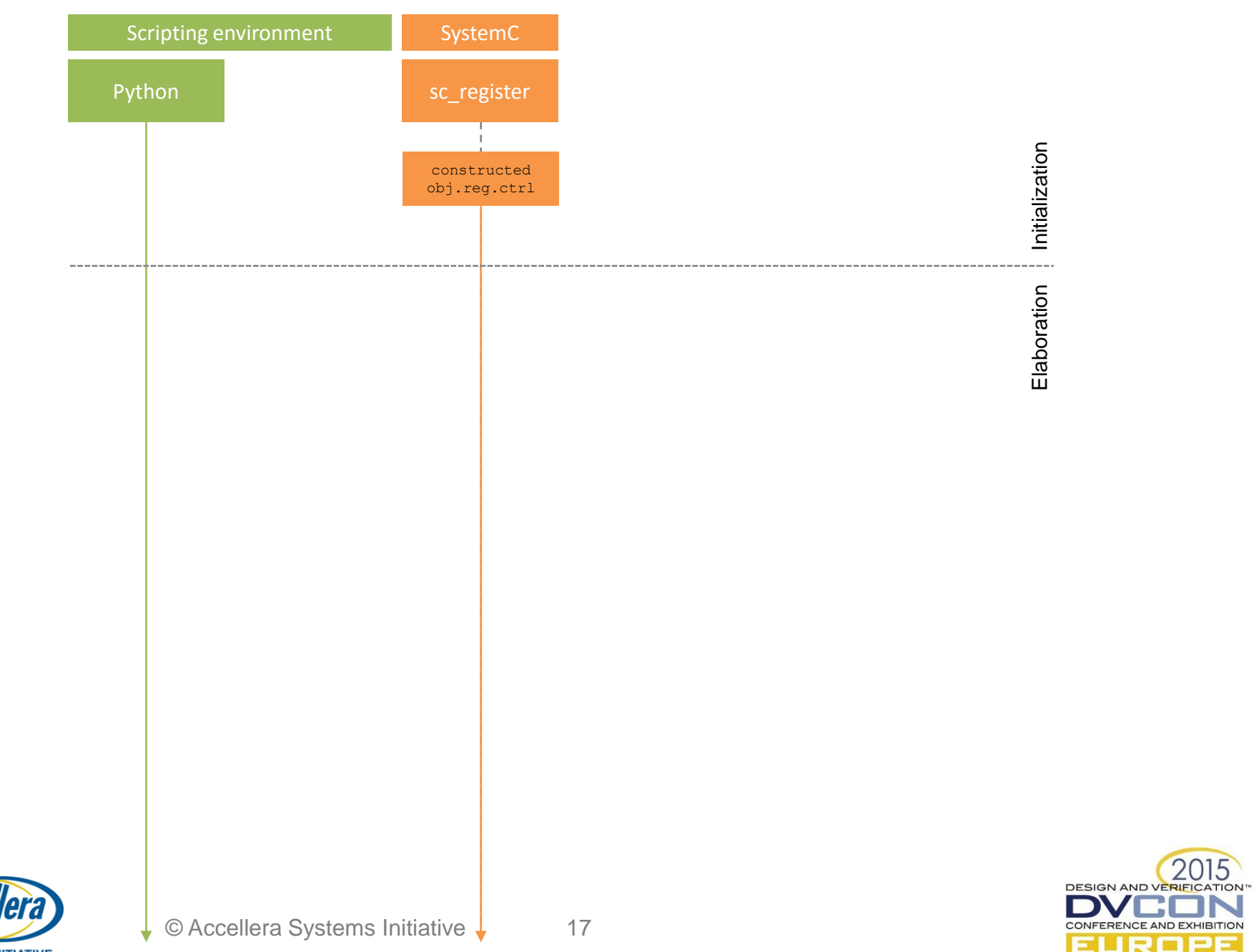

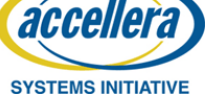

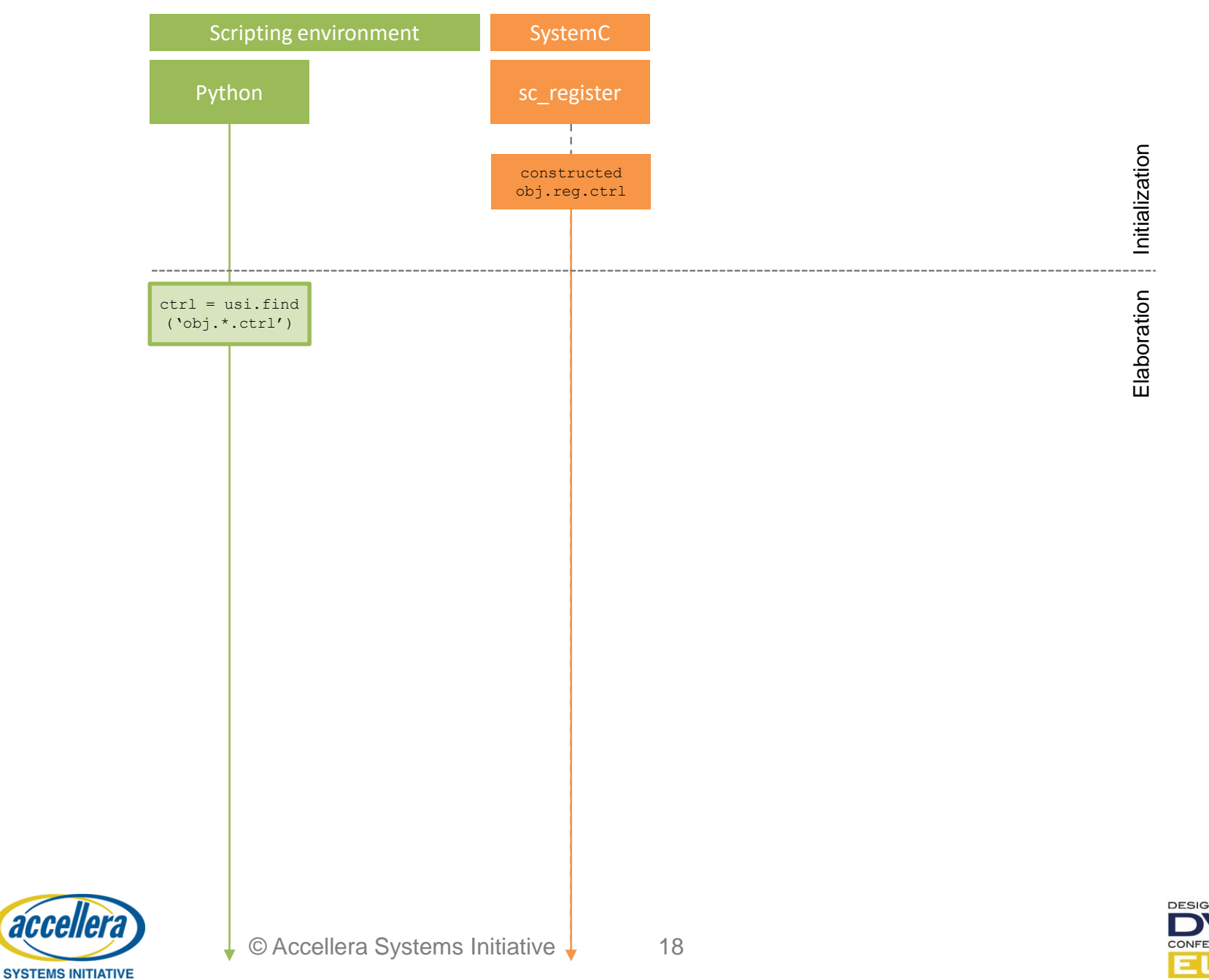

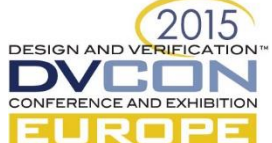

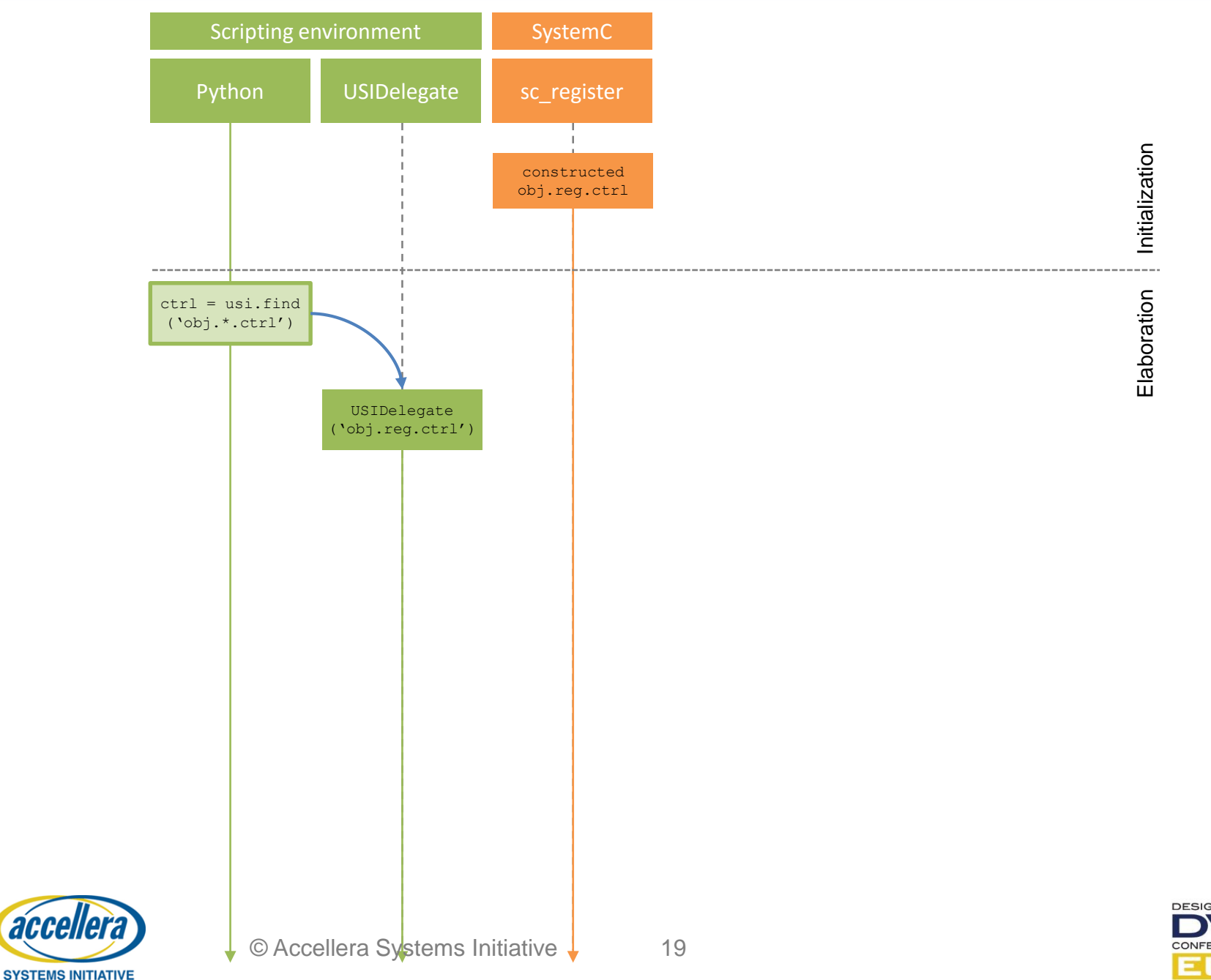

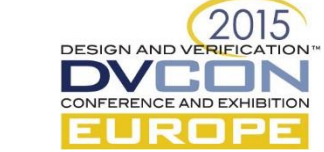

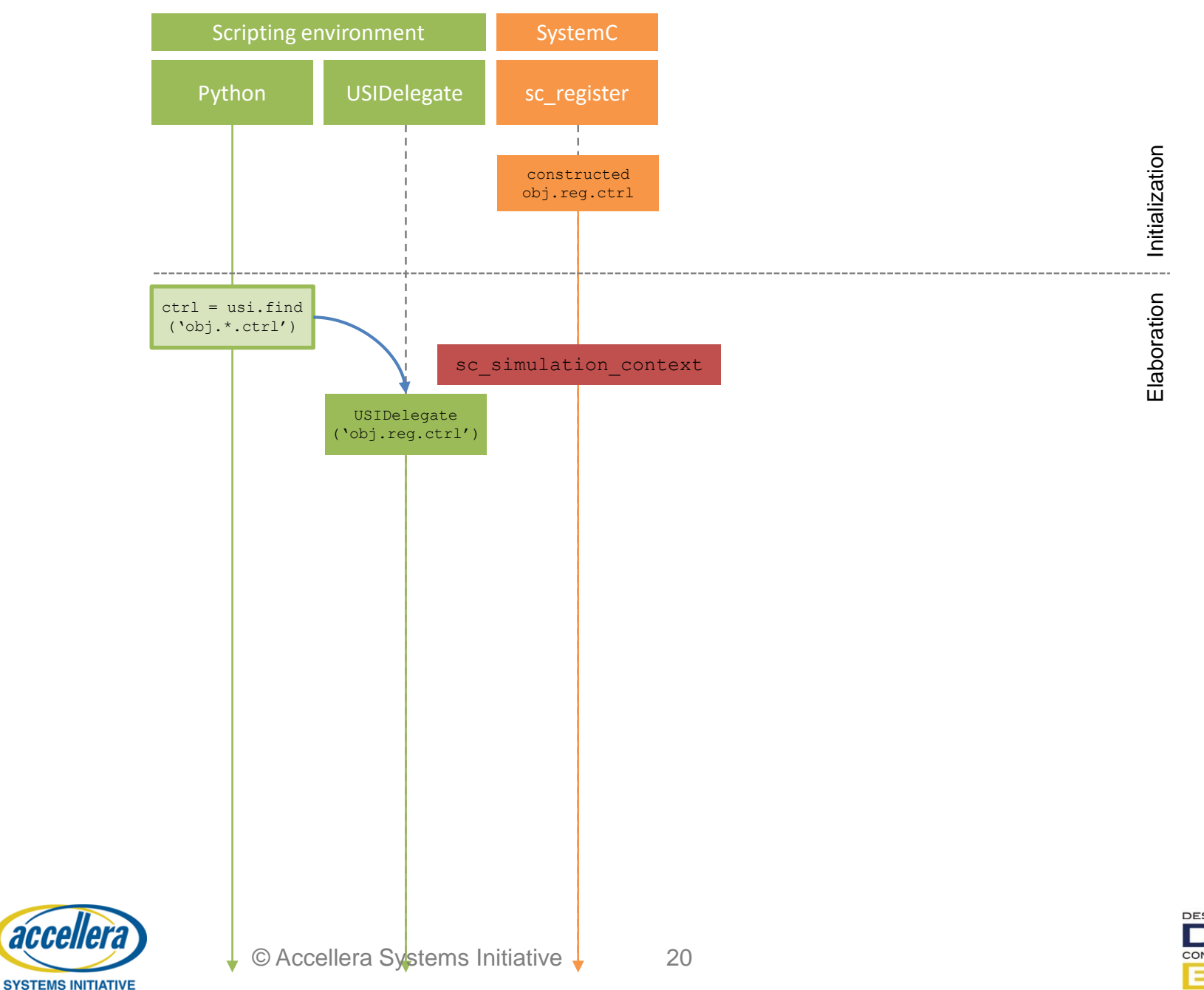

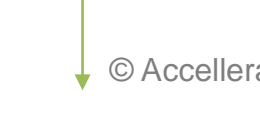

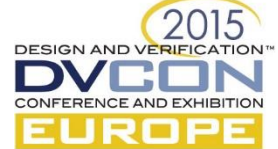

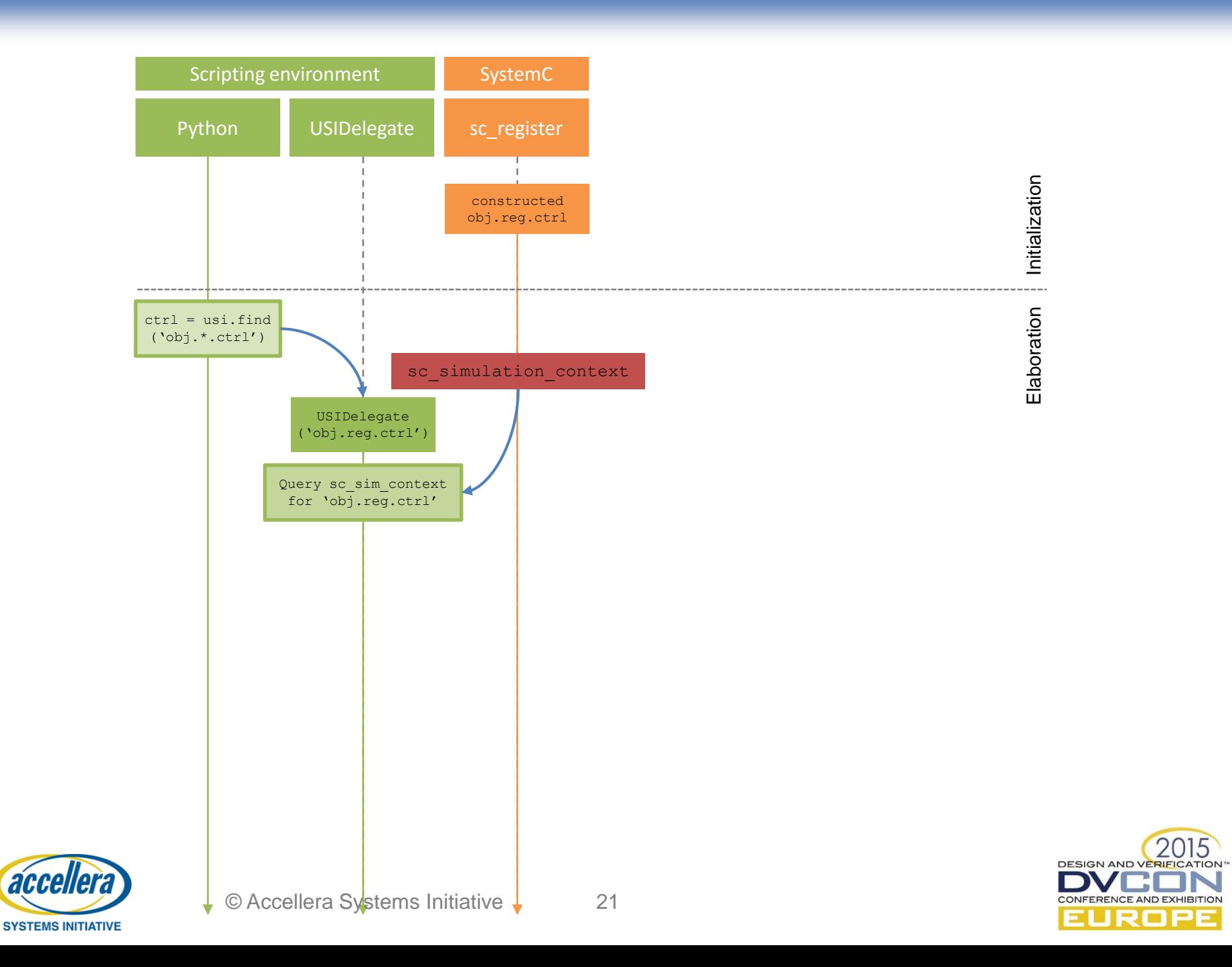

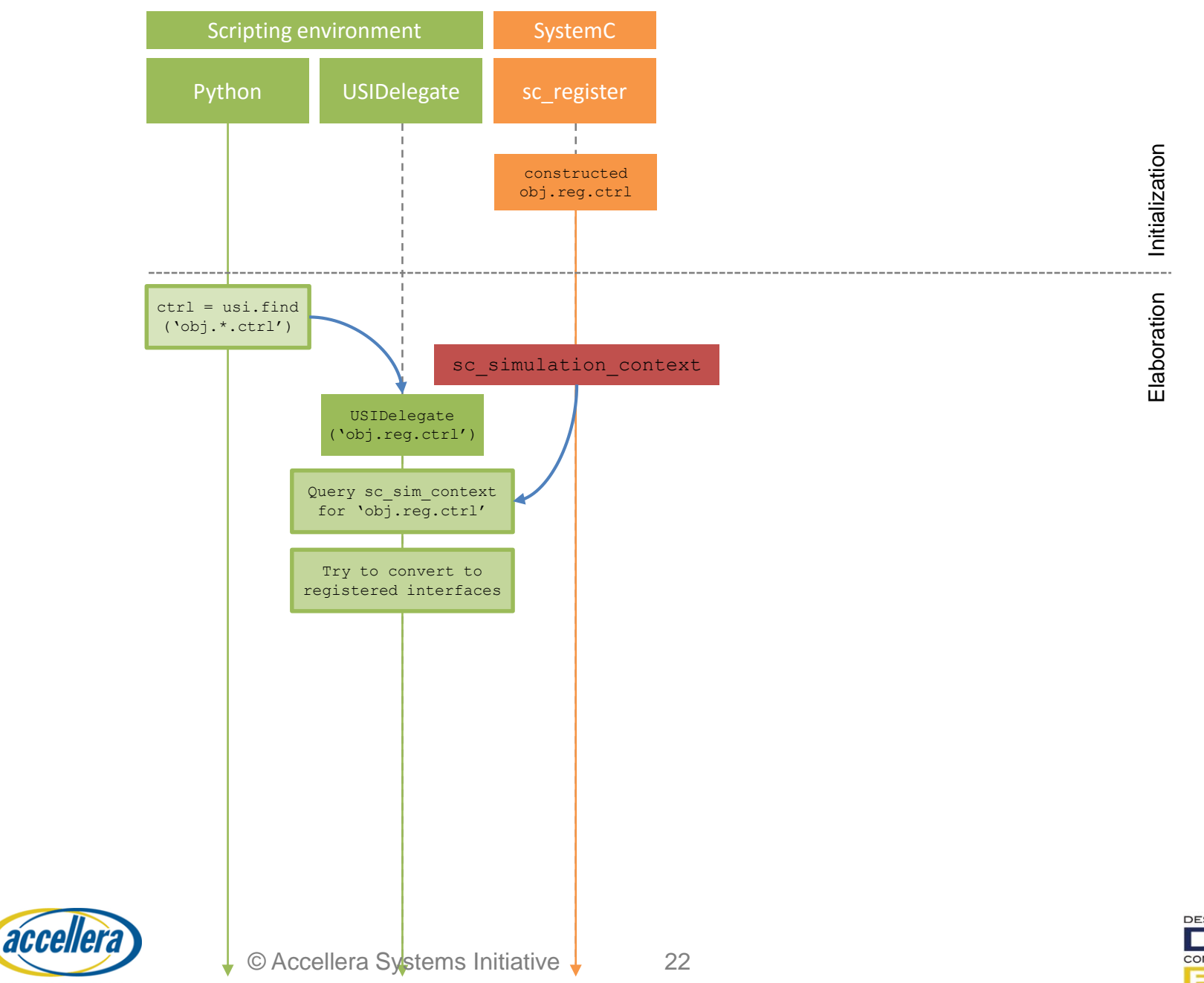

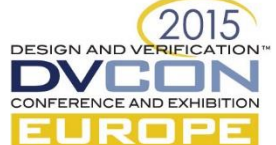

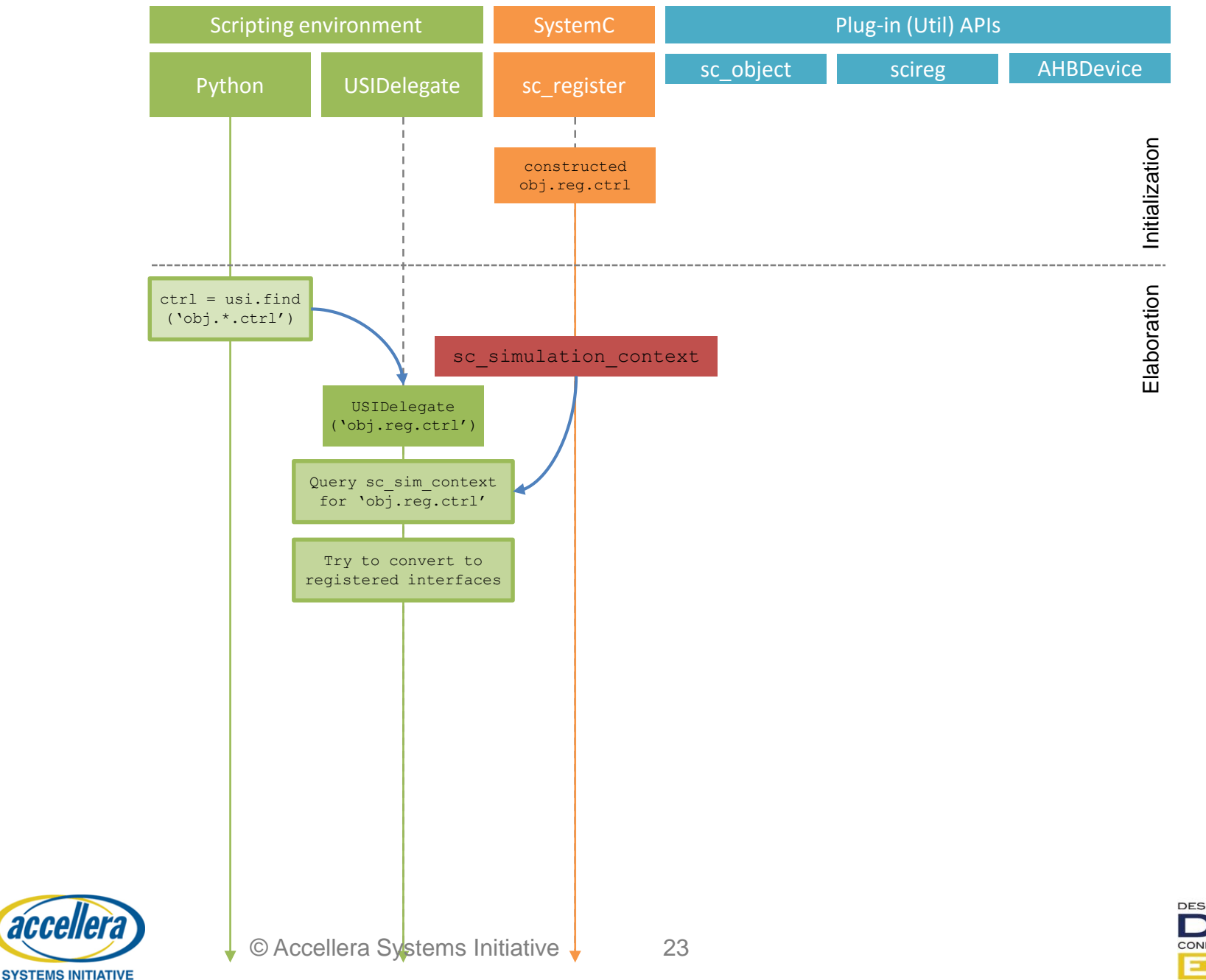

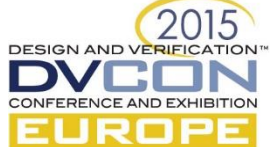

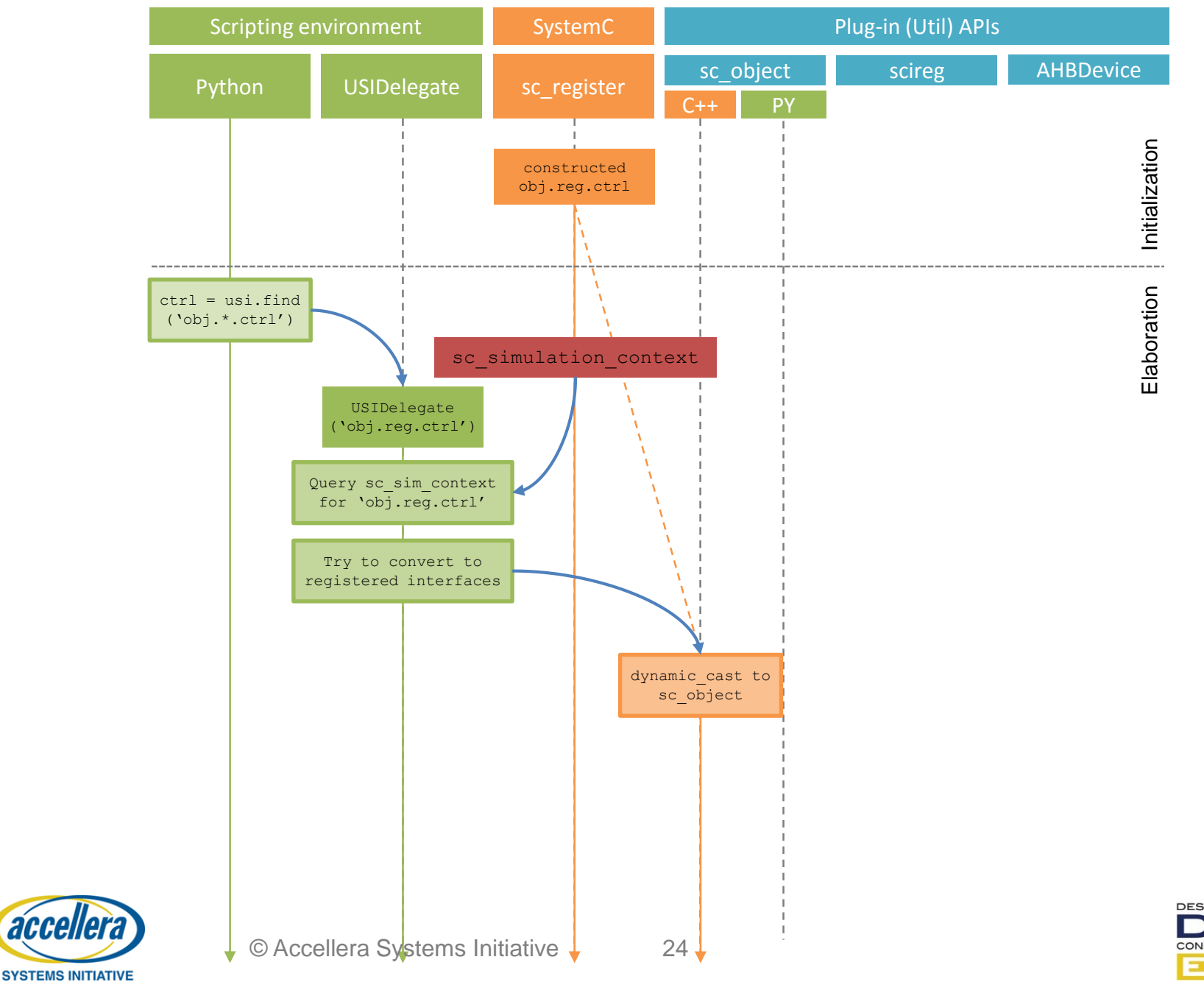

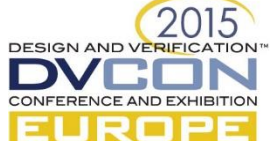

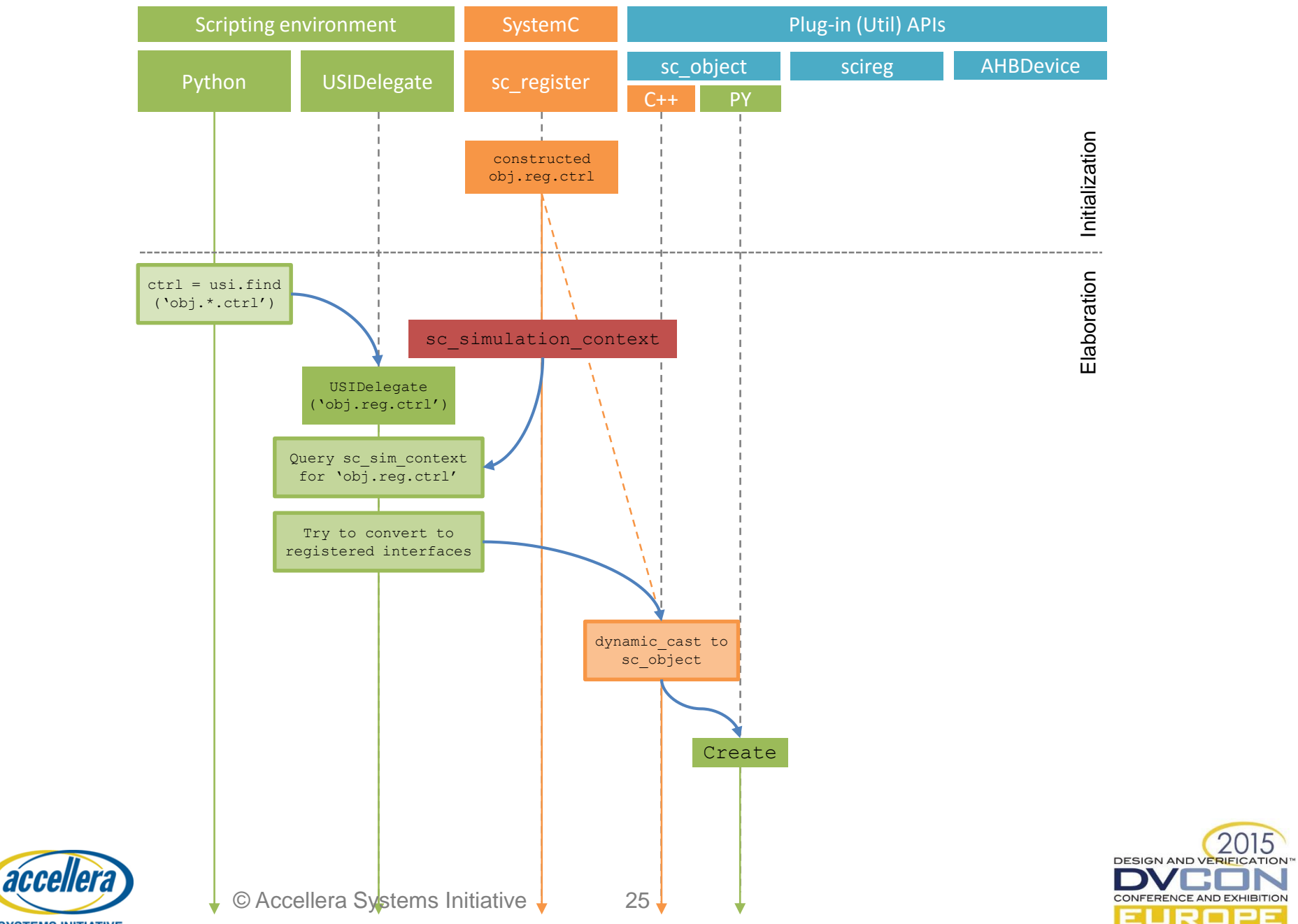

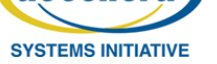

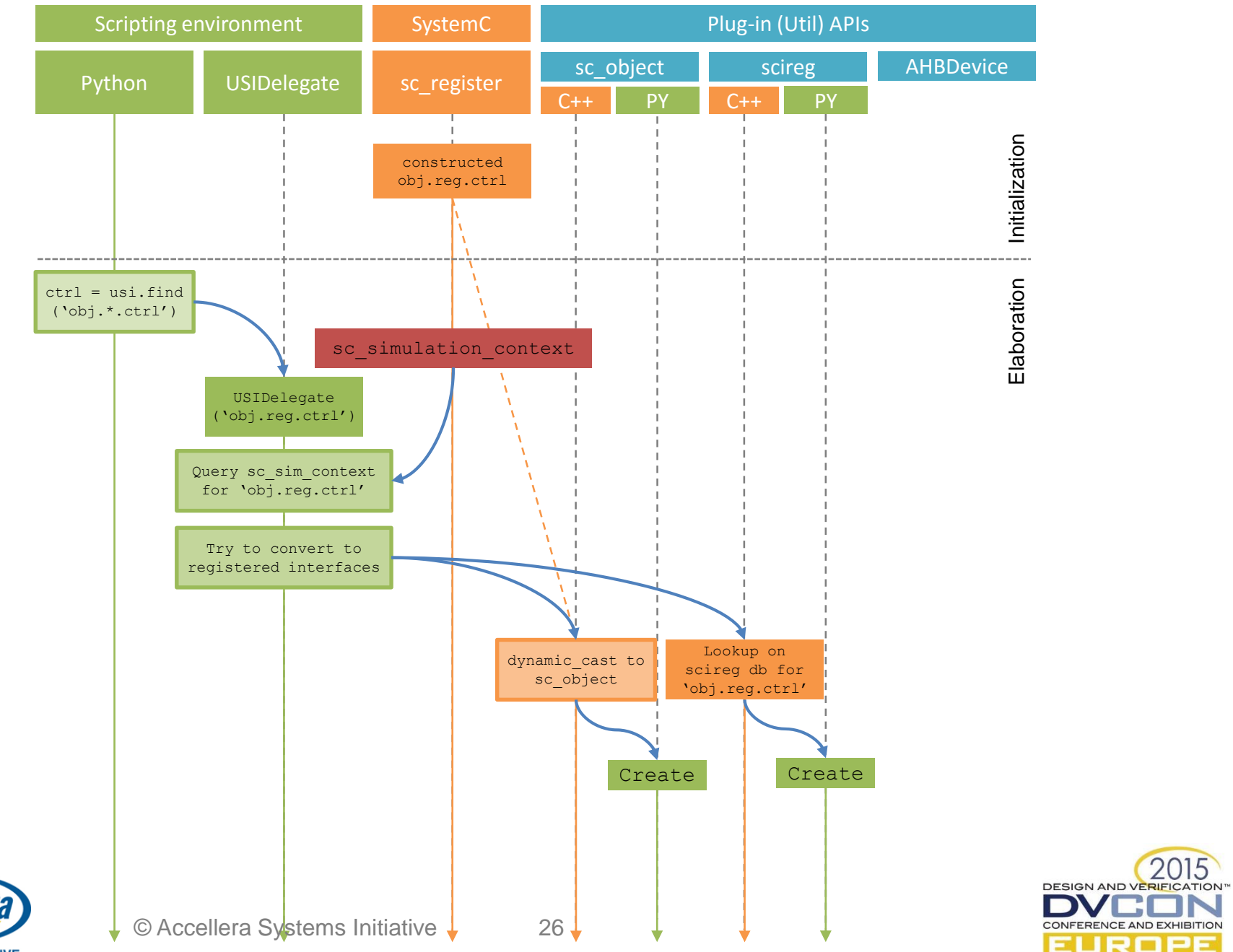

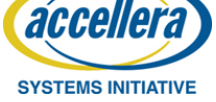

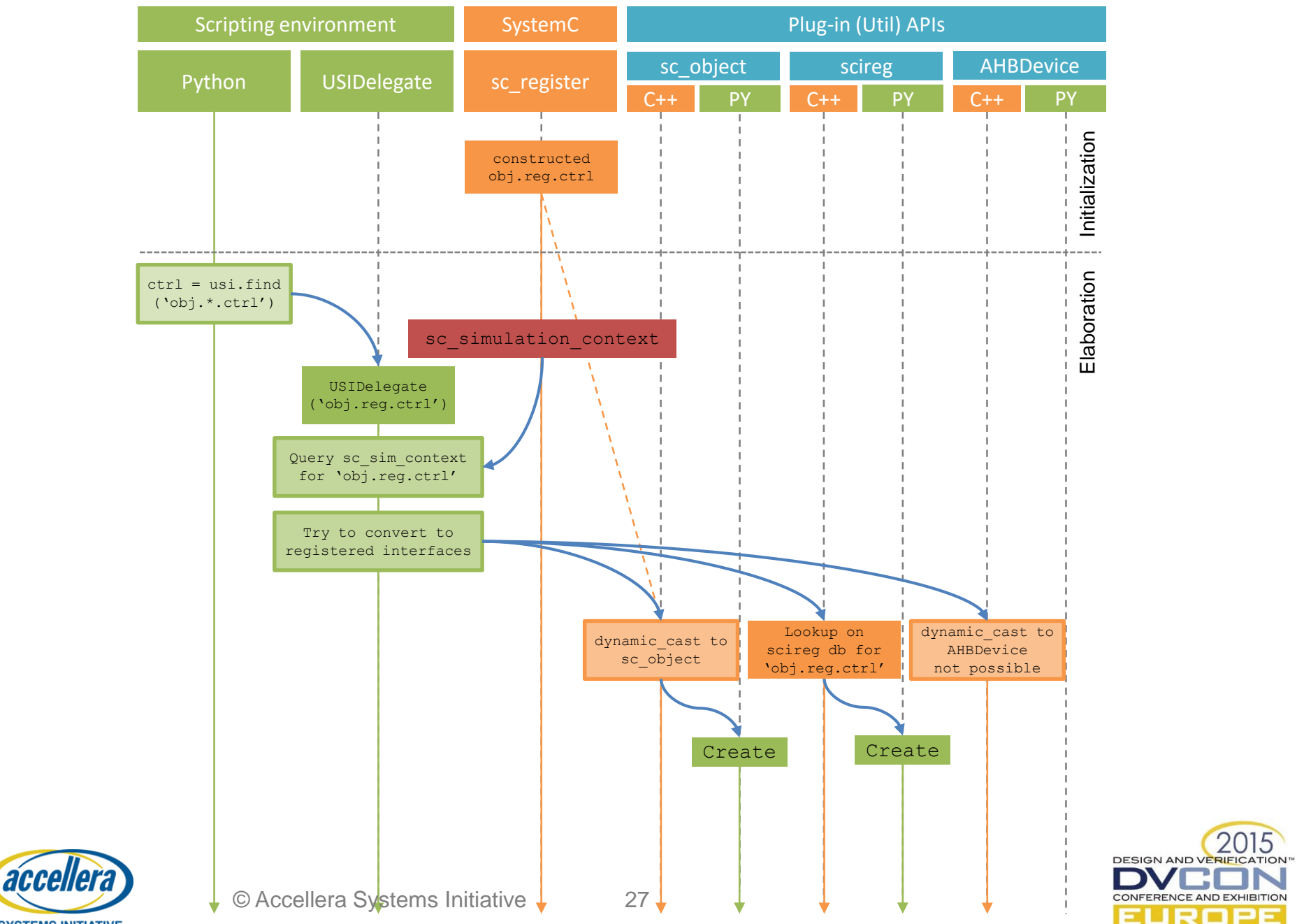

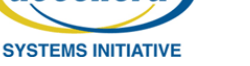

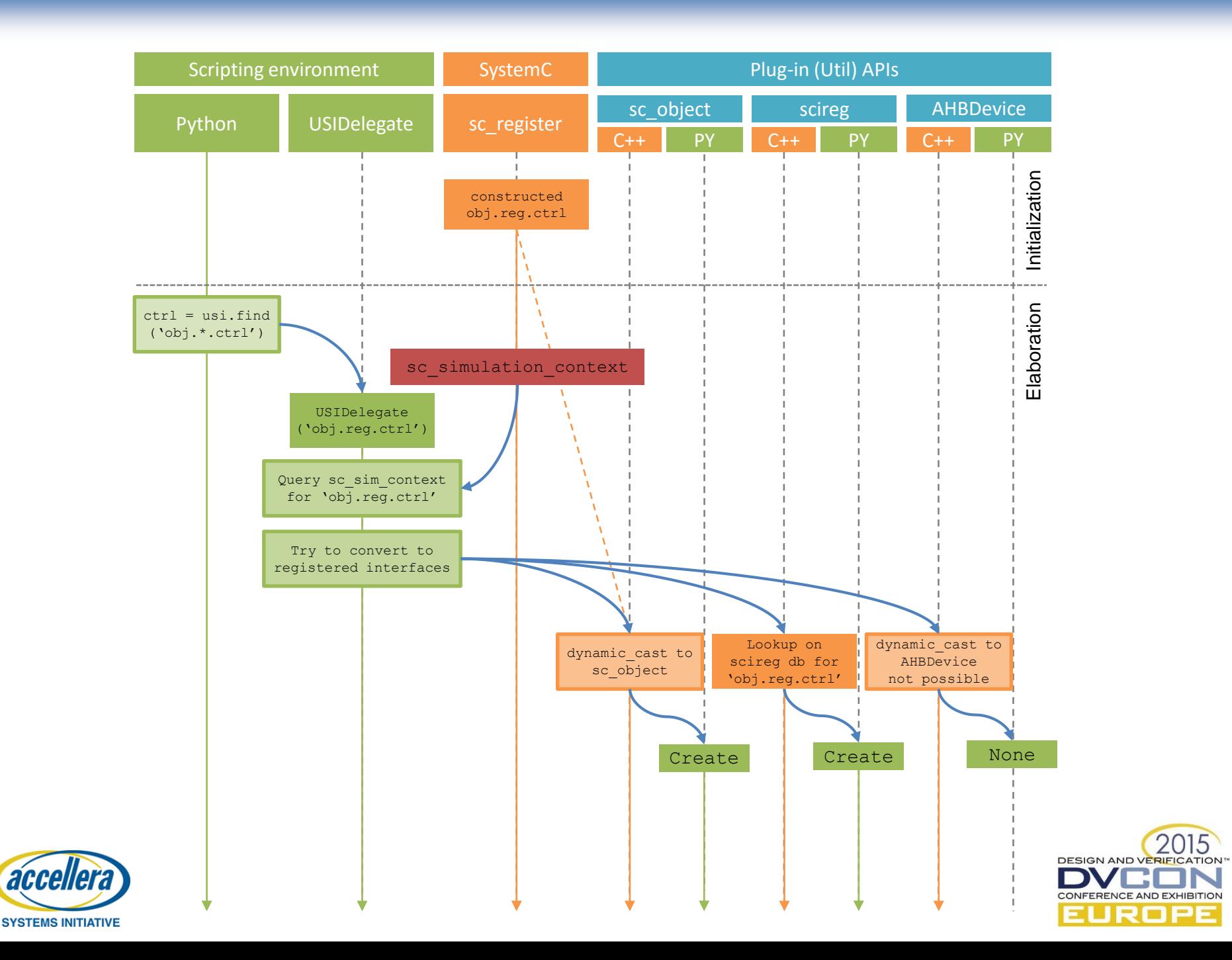

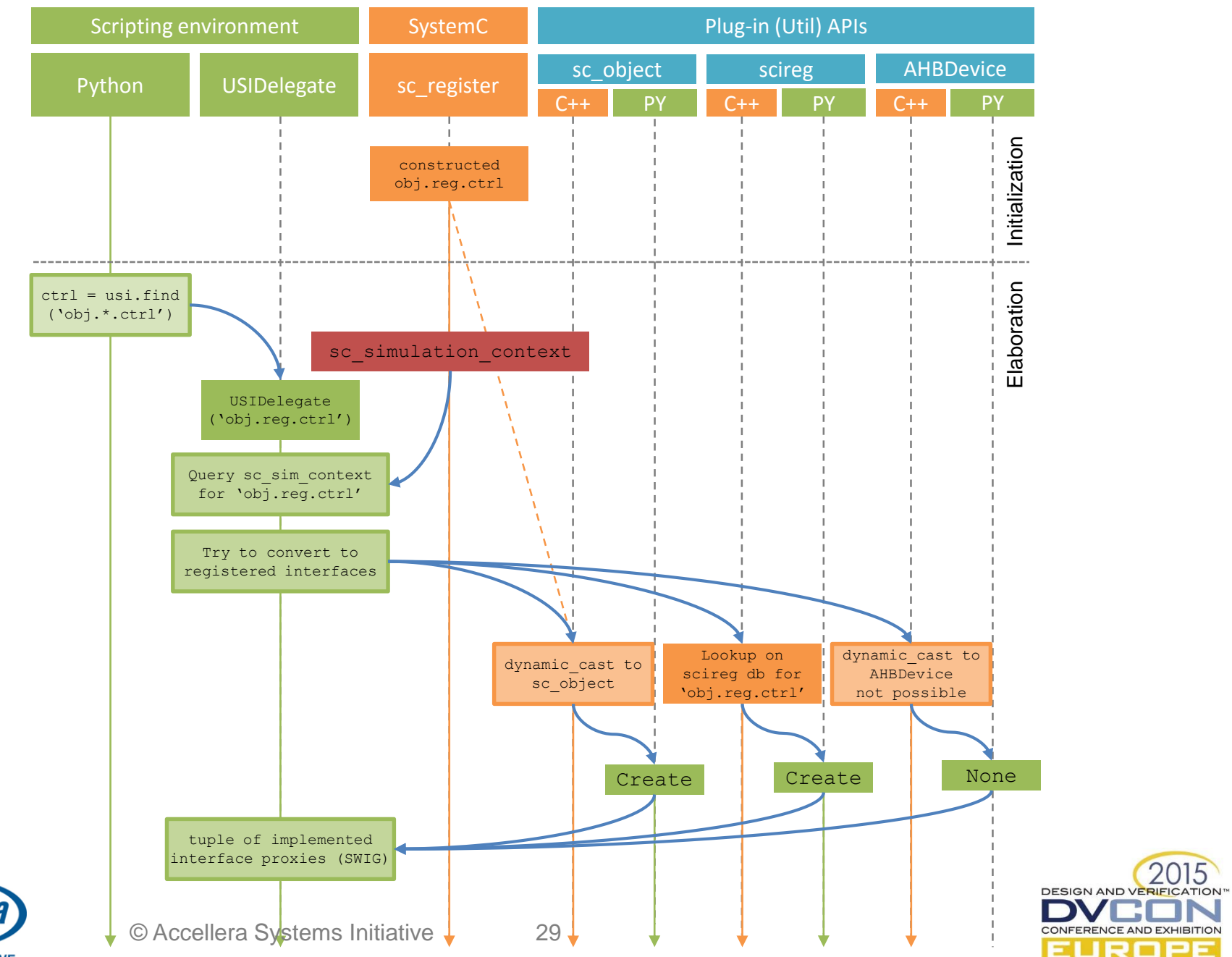

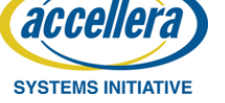

Or how to access simulation information via interface delegation

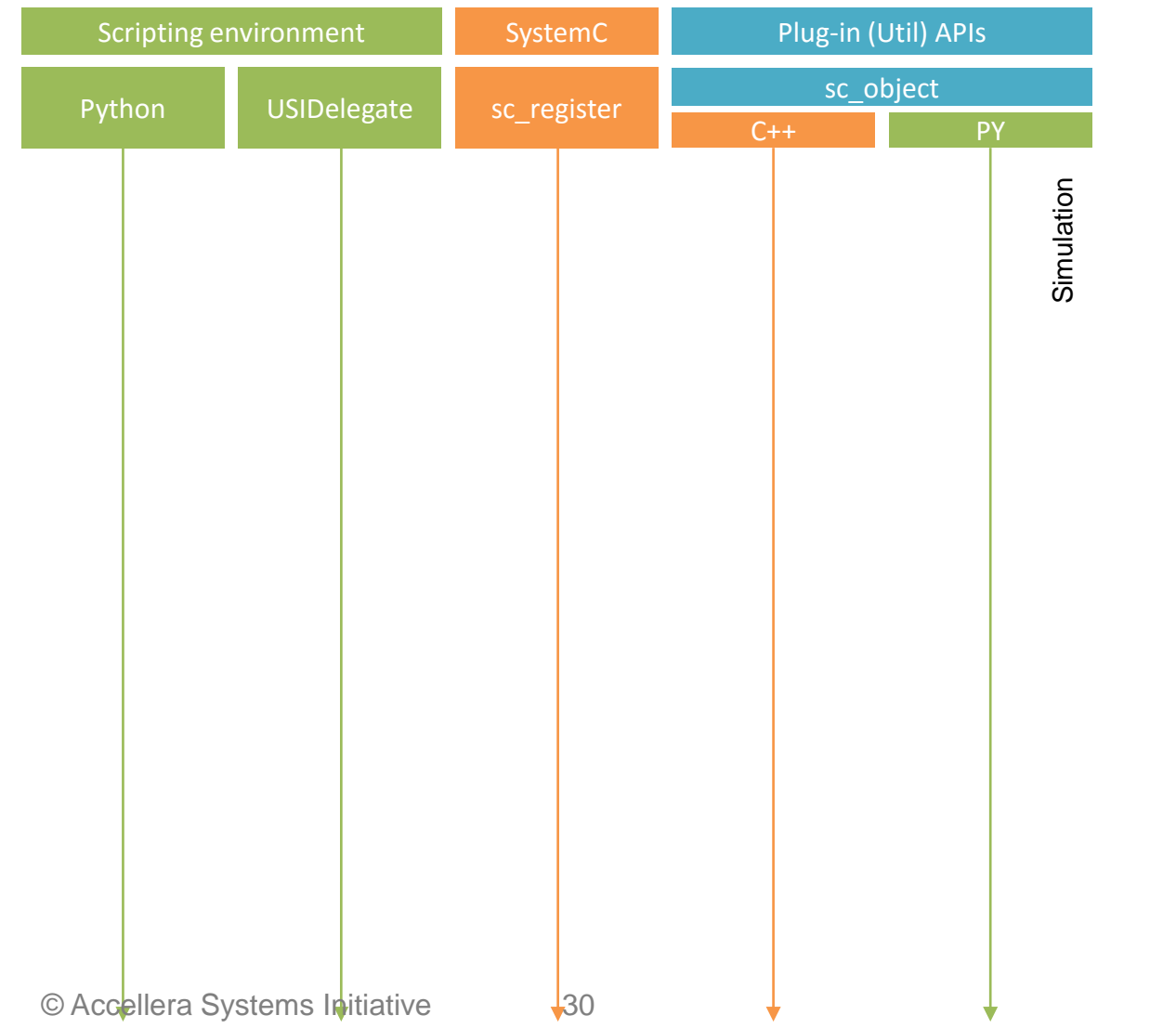

**DESIGN AND VERIFIC** 

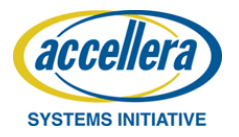

Or how to access simulation information via interface delegation

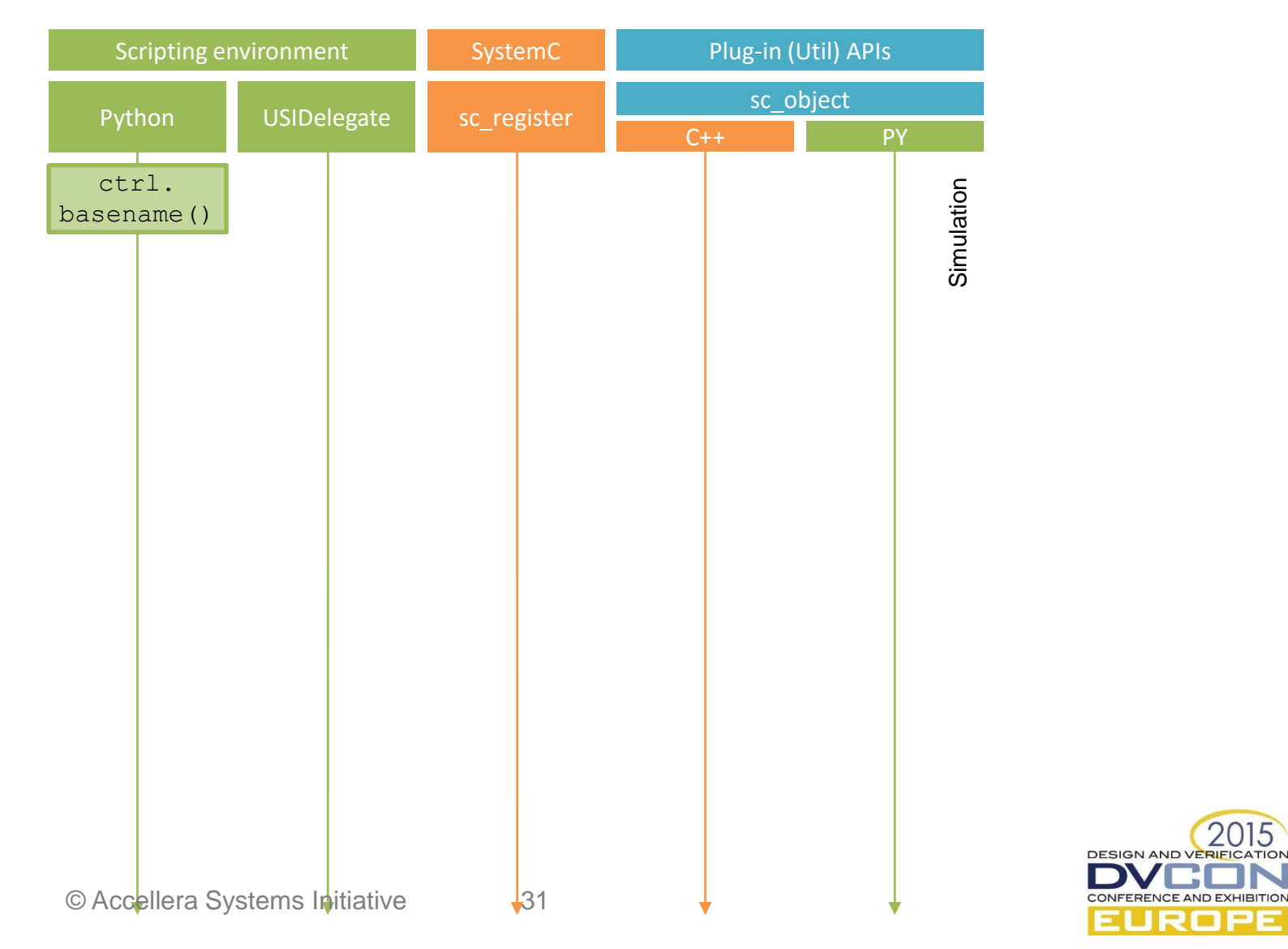

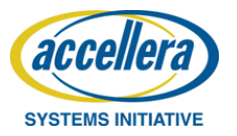

Or how to access simulation information via interface delegation

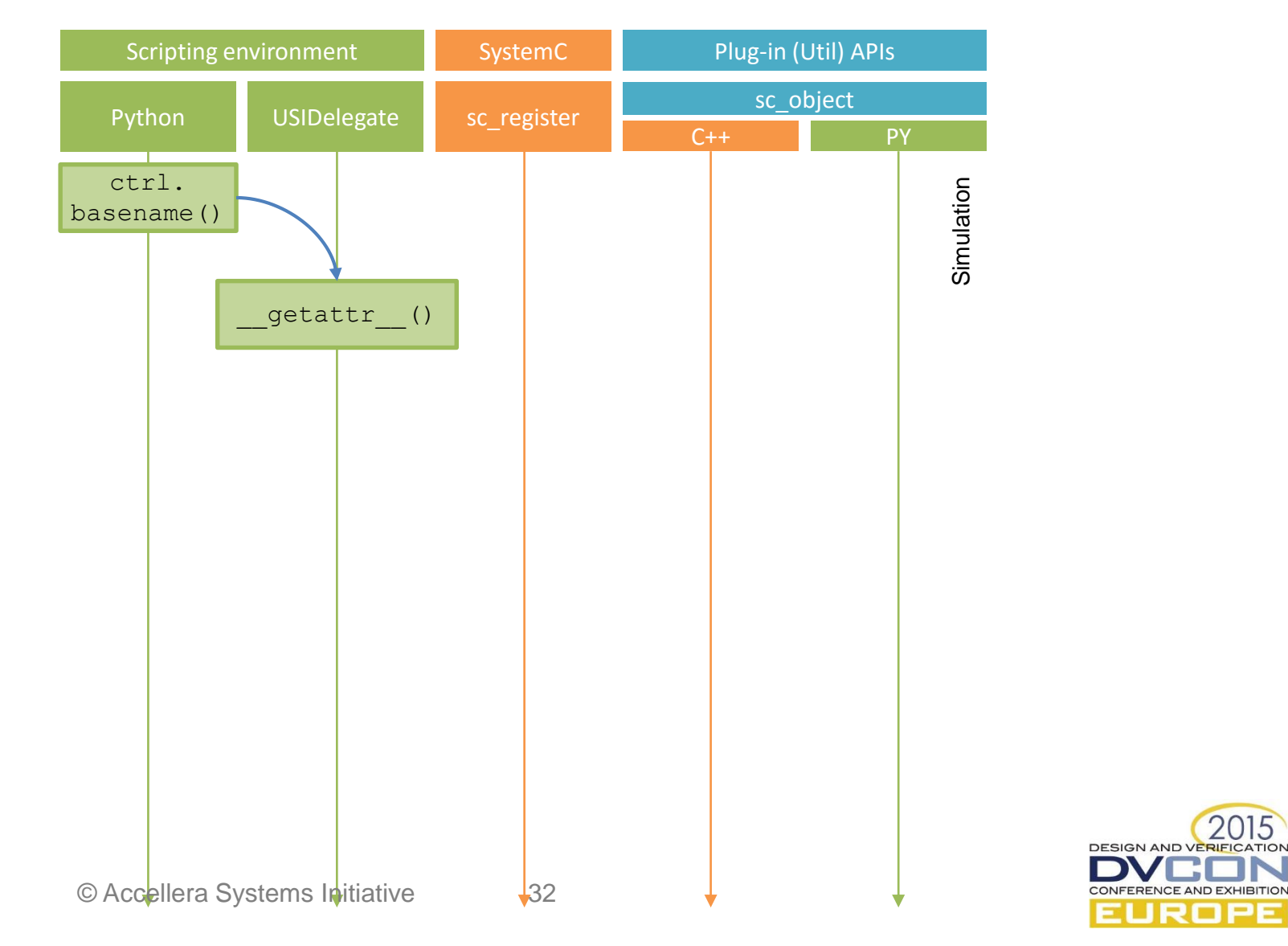

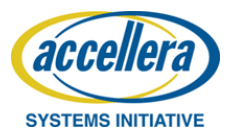

Or how to access simulation information via interface delegation

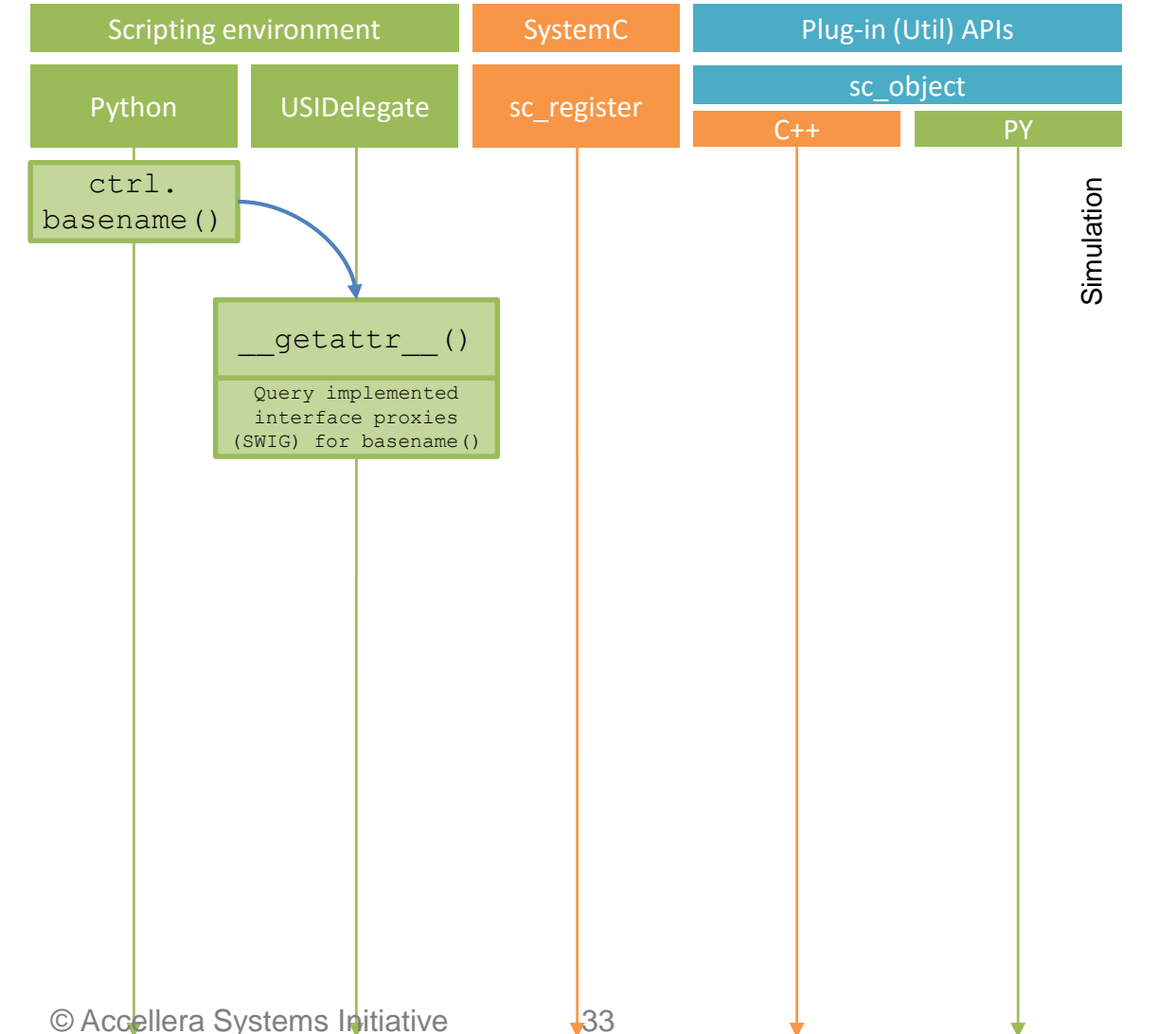

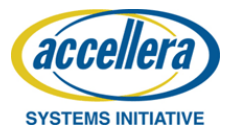

**DESIGN AND VERIFICATION** 

Or how to access simulation information via interface delegation

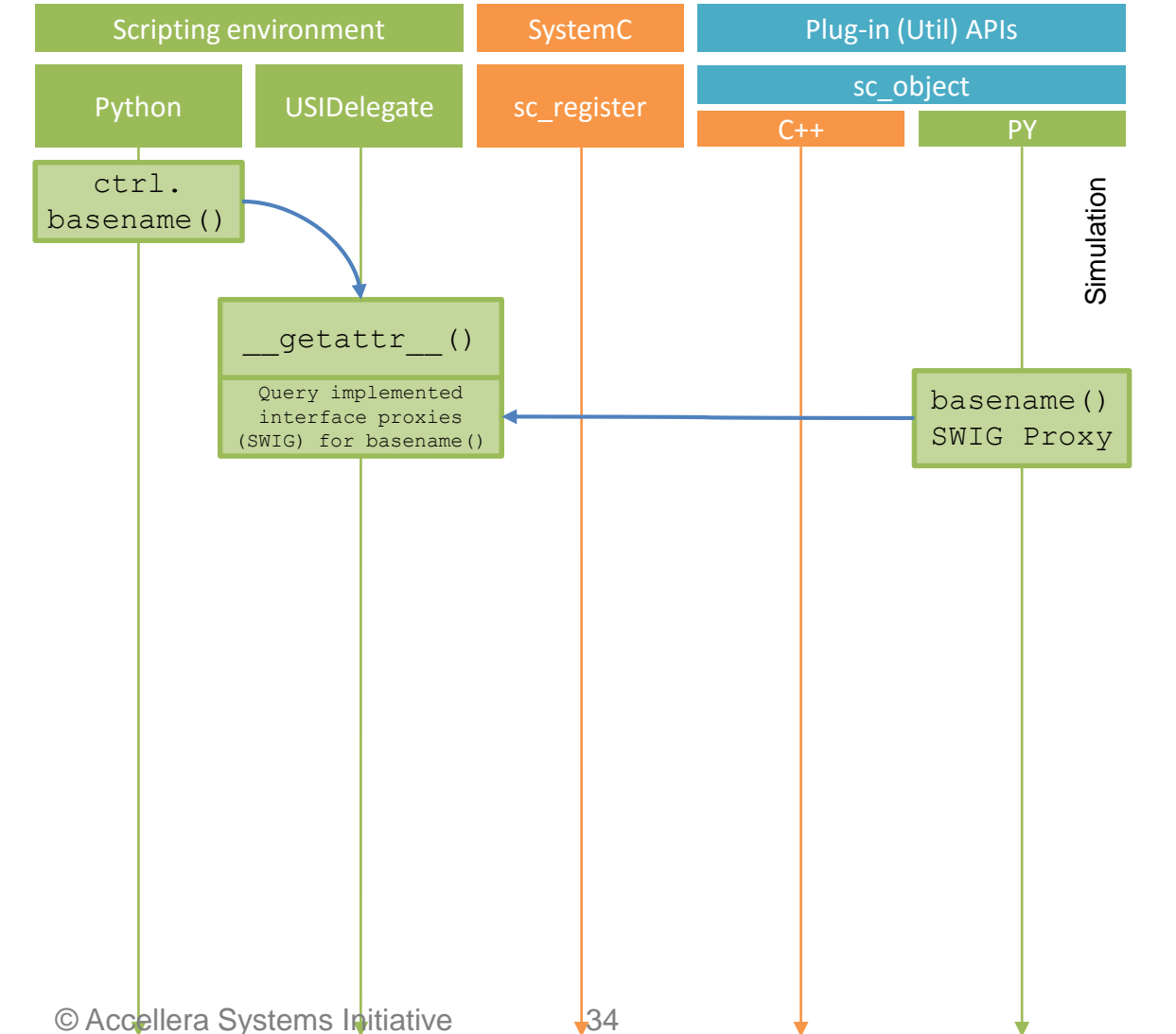

**DESIGN AND VERIFICATION** 

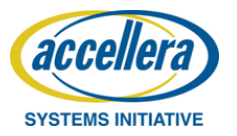

Or how to access simulation information via interface delegation

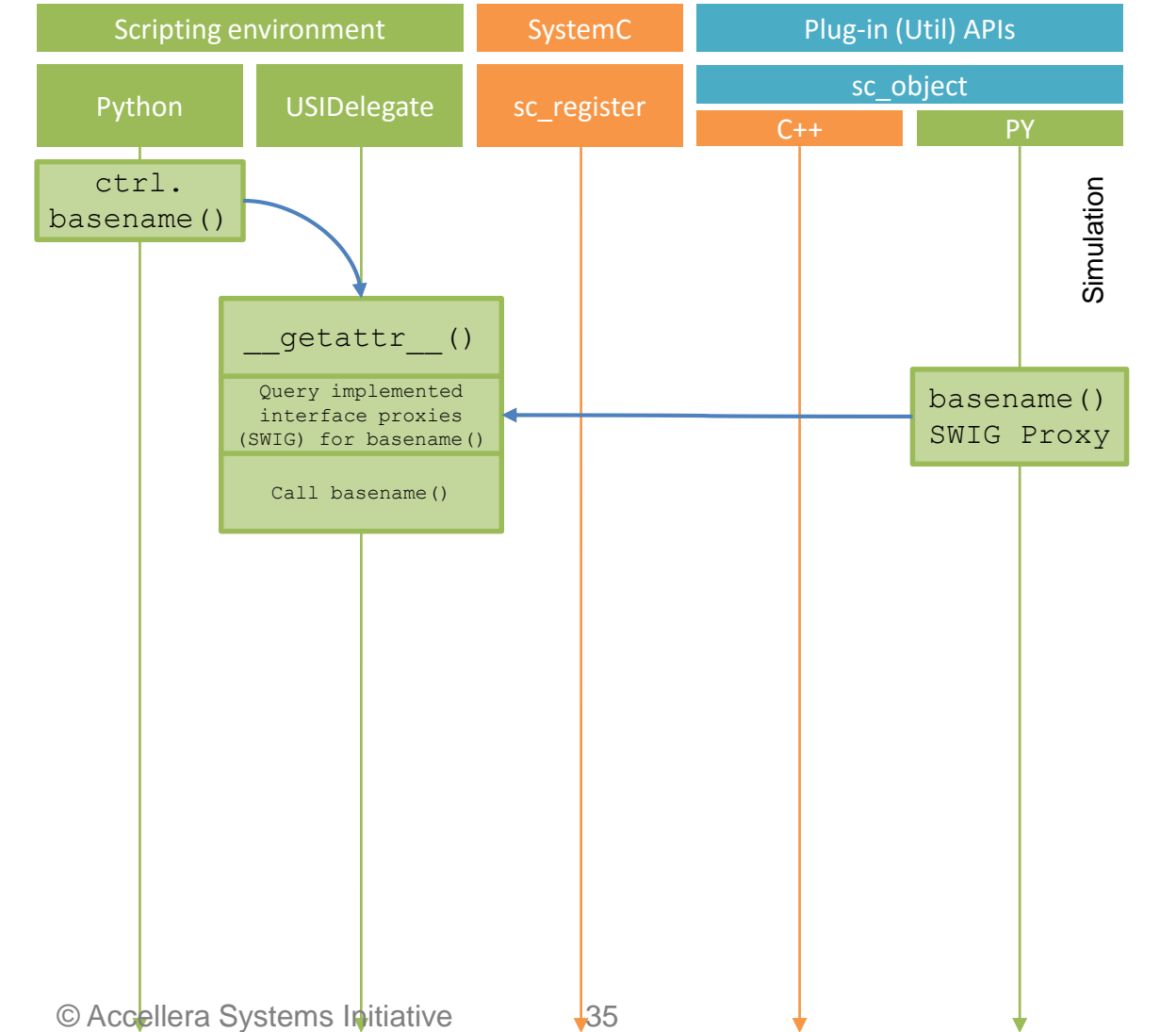

**DESIGN AND VERIFICATION** 

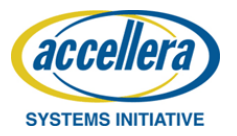

Or how to access simulation information via interface delegation

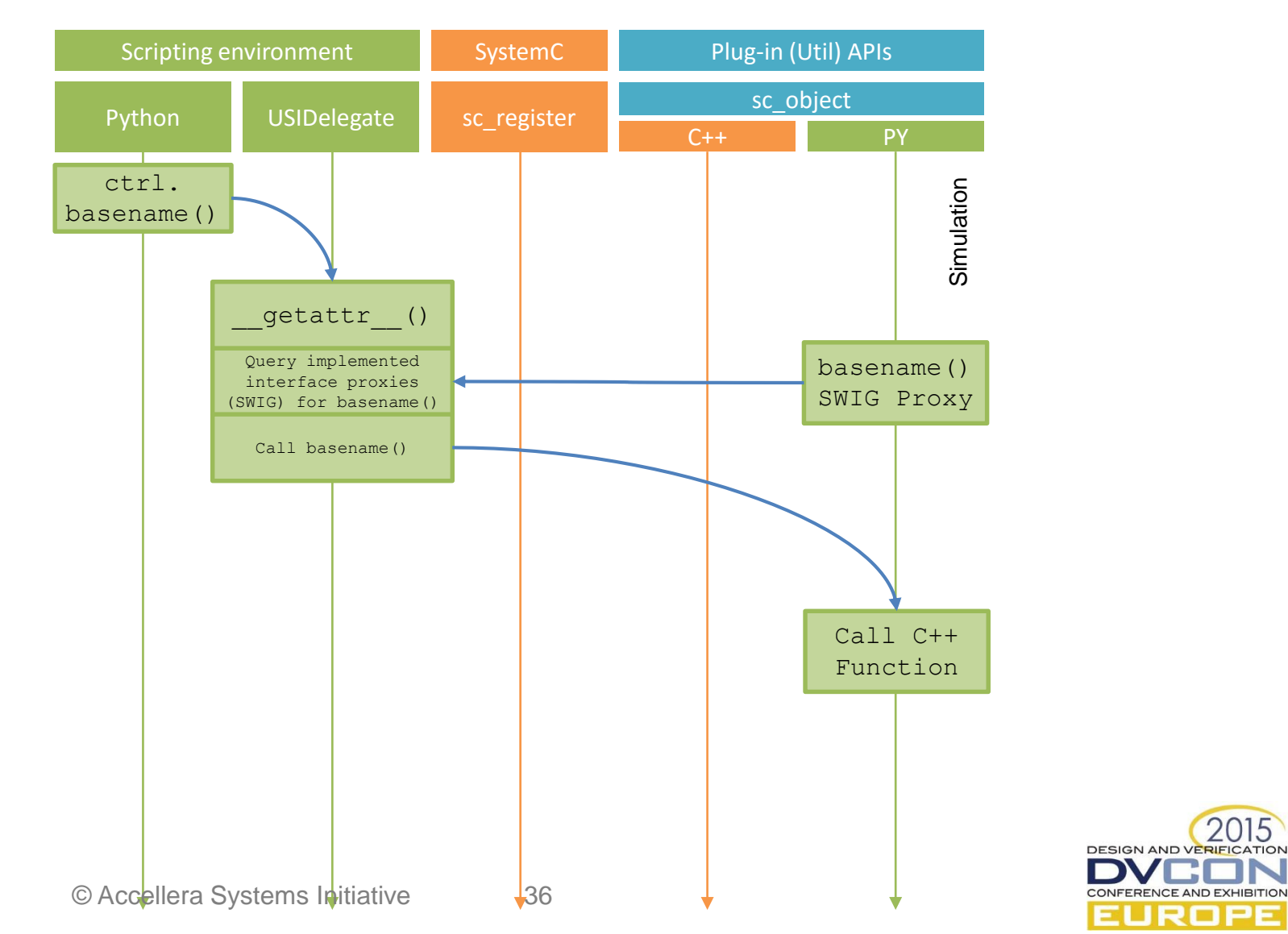

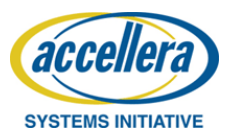

Or how to access simulation information via interface delegation

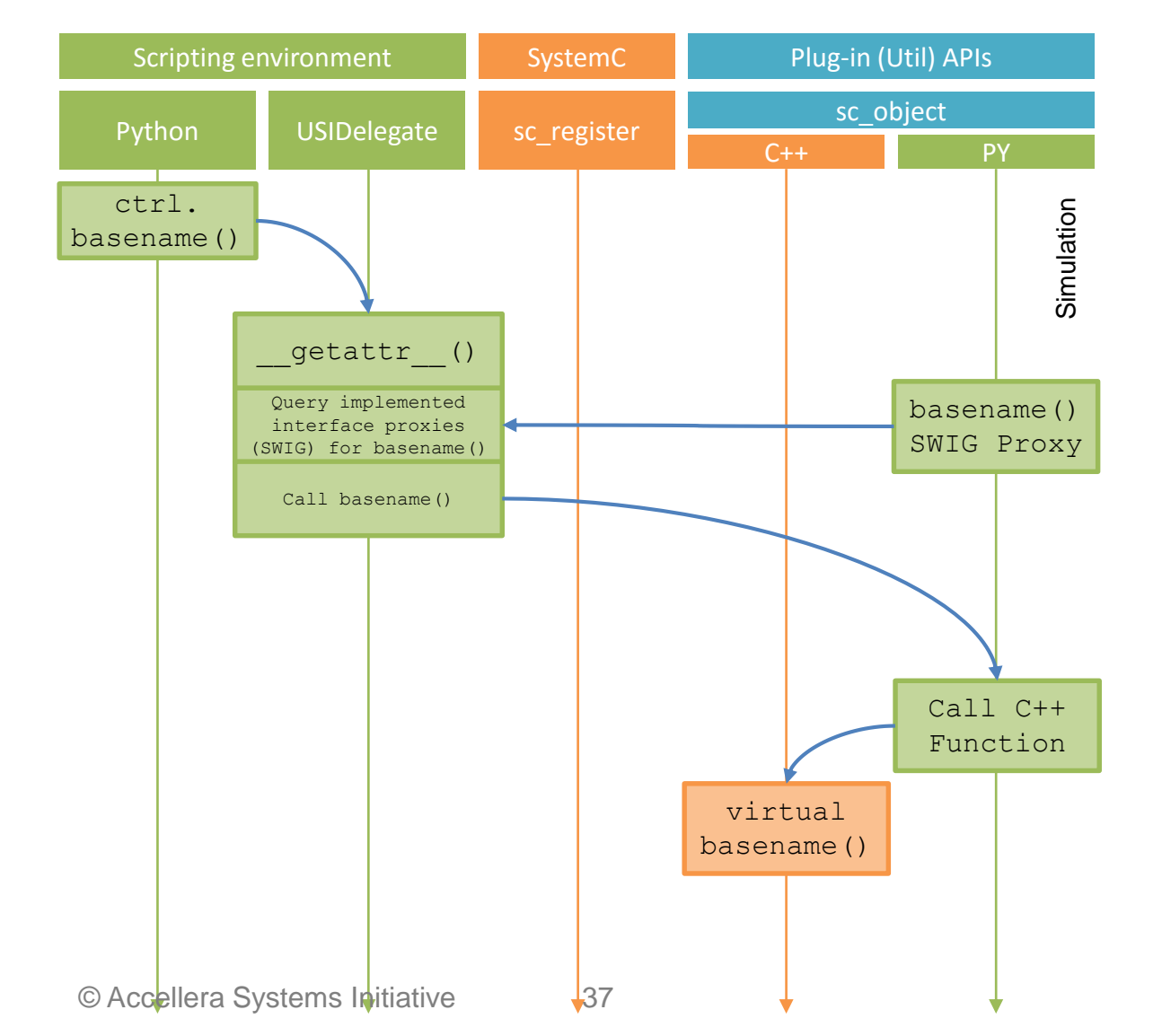

**DESIGN AND VERIFICATION** 

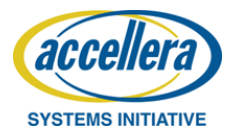

Or how to access simulation information via interface delegation

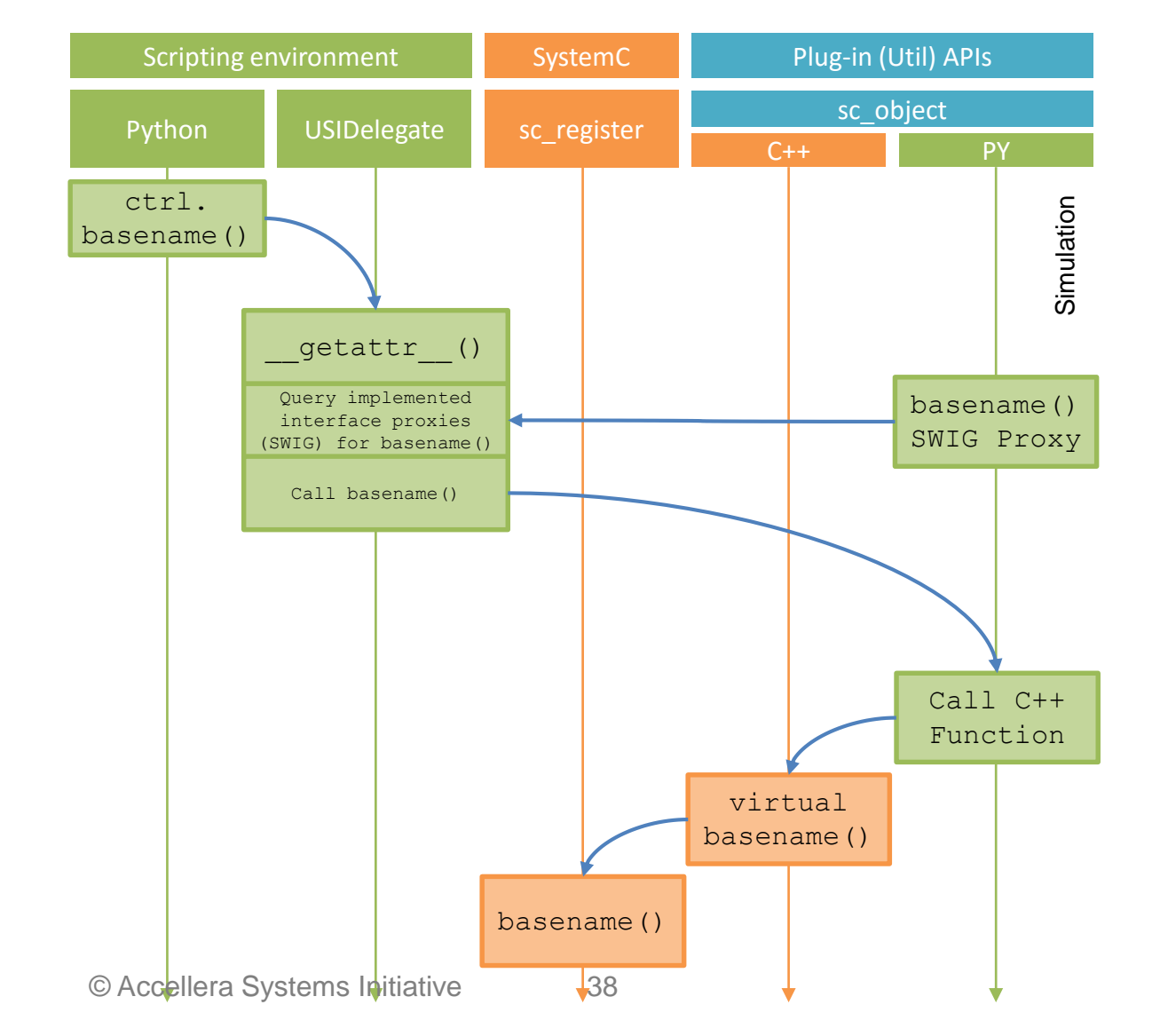

**DESIGN AND VERIFICATION** 

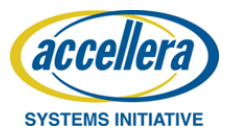

#### Simulator agnostic

- Accellera SystemC
- Mentor Graphics Questasim
	- No sc\_main
	- Introduction of a help macro
	- USI\_MODEL\_EXPORT
	- GCC 32 bit
	- Debugging problems
	- Potential for deeper integration

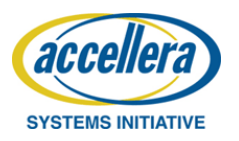

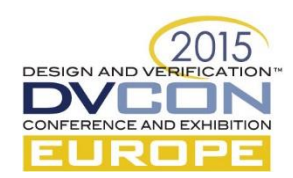

#### Language agnostic

#### $\checkmark$  TCL

 $\checkmark$  Ruby

#### $\checkmark$  Python

o Lua

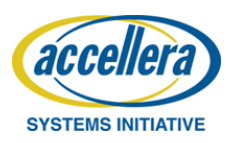

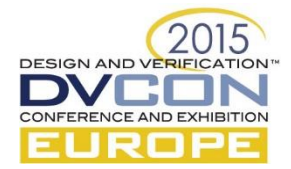

#### API agnostic

- $\checkmark$  sc\_object, tlm\_socket
- GreenControl gs\_param
- $\checkmark$  Cadence scireg
- $\checkmark$  AHB/APBDevice

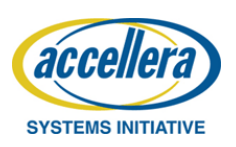

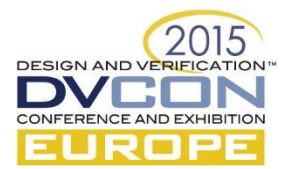

## Usability vs. Speed

- Easier to write
- Faster prototyping
- Domain Specific
	- Statistics
	- Text processing
- Slower (Python: 10 to 100 times)
- Fast extensions available (e.g. Python pandas)
- Ideal for pre-/post processing and glue

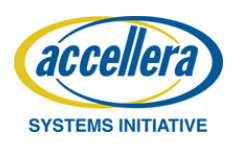

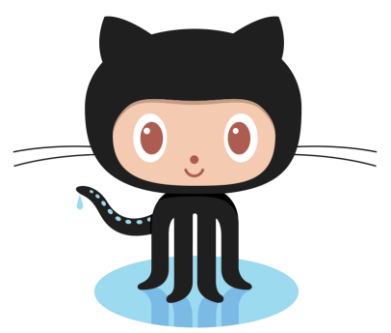

# SoCRocket is available online: https://socrocket.github.io/

#### For more information please contact us!

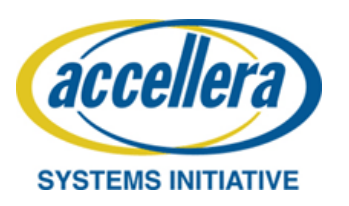

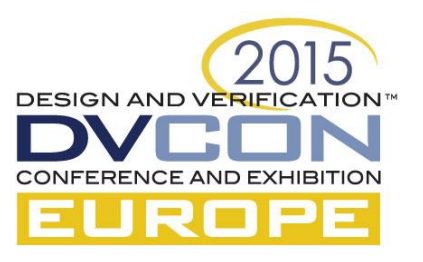

#### Questions

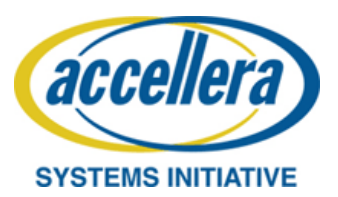

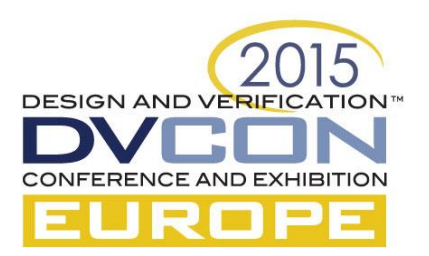